**Instrukcja do** *wniosku o płatność dla działań inwestycyjnych: 121 "Modernizacja gospodarstw rolnych", 123 "Zwiększanie wartości dodanej podstawowej produkcji rolnej i leśnej", 311 "Różnicowanie w kierunku działalności nierolniczej", 312 "Tworzenie i rozwój mikroprzedsiębiorstw", 413/311 "Wdrażanie lokalnych strategii rozwoju" dla operacji, które odpowiadają warunkom przyznania pomocy w ramach działania 311 "Różnicowanie w kierunki działalności nierolniczej", 413/312 "Wdrażanie lokalnych strategii rozwoju" dla operacji, które odpowiadają warunkom przyznania pomocy w ramach działania 312 "Tworzenie i rozwój mikroprzedsiębiorstw" objętych* **Program Rozwoju Obszarów Wiejskich na lata 2007- 2013**

# **ZALECENIA OGÓLNE.**

- 1. Wniosek o płatność, zwany dalej wnioskiem, sporządzany jest na formularzu udostępnionym przez Agencję Restrukturyzacji i Modernizacji Rolnictwa na stronie internetowej ARiMR [www.arimr.gov.pl.](http://www.arimr.gov.pl/) Do wniosku należy dołączyć wymagane dokumenty, zgodnie z listą załączników określoną w umowie przyznania pomocy, z uwzględnieniem wskazań zawartych w niniejszej Instrukcji. Część załączników sporządza się na formularzach lub według wzorów udostępnianych przez Agencję Restrukturyzacji i Modernizacji Rolnictwa (zwaną dalej Agencją).
- 2. Wniosek oraz załączniki do wniosku sporządzane na formularzach udostępnionych przez Agencję powinny być podpisane przez Beneficjenta lub osobę upoważnioną do reprezentowania Beneficjenta albo przez pełnomocnika (imię i nazwisko) w wyznaczonym do tego miejscu (dopuszczalne jest złożenie parafki wraz z pieczęcią imienną).
- 3. Dla każdego etapu realizacji operacji<sup>1</sup>, należy złożyć oddzielny wniosek.
- 4. Wniosek, wraz z wymaganymi załącznikami (w tym dokumentami potwierdzającymi poniesione wydatki), należy złożyć w wersji papierowej w terminie określonym w umowie przyznania pomocy*,* zwanej dalej umową, zawartej pomiędzy Beneficjentem a właściwą dla danego działania Instytucją Wdrażającą (Agencją Restrukturyzacji i Modernizacji Rolnictwa)*.* Wersja elektroniczna wniosku nie jest obowiązkowa.
- 5. Wniosek, wraz z załącznikami, należy złożyć osobiście lub poprzez upoważnioną osobę we właściwym Oddziale Regionalnym Agencji, w którym została podpisana umowa przyznania pomocy.
- 6. Wniosek rozpatrywany jest w Oddziale Regionalnym Agencji, w którym został podpisana Umowa o przyznanie pomocy [dotyczy działań inwestycyjnych: 121 "Modernizacja gospodarstw rolnych", 311 "Różnicowanie w kierunku działalności nierolniczej", 312 "Tworzenie i rozwój mikroprzedsiębiorstw", 413/311 "Wdrażanie lokalnych strategii rozwoju" dla operacji, które odpowiadają warunkom przyznania pomocy w ramach działania 311 "Różnicowanie w kierunki działalności nierolniczej", 413/312 "Wdrażanie lokalnych strategii rozwoju" dla operacji, które odpowiadają warunkom przyznania pomocy w ramach działania 312 "Tworzenie i rozwój mikroprzedsiębiorstw"]. W przypadku działania 123 "Zwiększanie wartości dodanej podstawowej produkcji rolnej i leśnej" wniosek wraz z załącznikami przekazywany jest do rozpatrzenia w Centrali Agencji.
- 7. W przypadku, gdy zakres niezbędnych informacji nie mieści się w przewidzianych do tego tabelach i rubrykach, dane te należy zamieścić na dodatkowych kartkach (kopie stron wniosku) ze wskazaniem, której części dokumentu dotyczą oraz z adnotacją w formularzu, że dana rubryka lub tabela została dołączona. Dodatkowe strony należy ponumerować, podpisać oraz opatrzyć datą i dołączyć przy pomocy zszywacza do wniosku.
- 8. Jeżeli wniosek o płatność nie został wypełniony we wszystkich wymaganych pozycjach lub nie dołączono do niego wymaganych dokumentów bądź wniosek lub dokumenty nie spełniają innych wymagań, Agencja wzywa Beneficjenta, w formie pisemnej, do usunięcia braków w terminie 21 dni od dnia doręczenia wezwania. Jeżeli Beneficjent, pomimo wezwania, nie usunął braków w wyznaczonym terminie, Agencja wzywa ponownie Beneficjenta, w formie pisemnej, do usunięcia braków w terminie 21 dni od dnia doręczenia wezwania. Jeżeli Beneficjent, pomimo ponownego wezwania, nie usunął braków. Agencja rozpatruje wniosek o płatność w zakresie, w jakim został wypełniony oraz na podstawie dołączonych i poprawnie sporządzonych

 $\overline{a}$ 

<sup>1</sup> Pod pojęciem operacja należy rozumieć przedsięwzięcie, projekt lub inwestycję, realizowaną przez Beneficjenta w ramach działań inwestycyjnych PROW na lata 2007-2013, w sposób pozwalający na osiągnięcie celów Programu.

dokumentów. Agencja, w trakcie rozpatrywania wniosku o płatność, może wzywać Beneficjenta, w formie pisemnej, do wyjaśnienia faktów istotnych dla rozstrzygnięcia sprawy lub przedstawienia dowodów na potwierdzenie tych faktów, w terminie 21 dni od dnia doręczenia wezwania.

- 9. W dniu wysłania do Beneficjenta pisma o potrzebie dokonania poprawy/uzupełnień/wyjaśnień Agencja poinformuje Beneficjenta o wezwaniu telefonicznie albo, jeśli istnieje taka możliwość kontaktu po stronie Beneficjenta, za pomocą faksu albo poczty elektronicznej, o ile Beneficjent podał ww. informacje.
- 10. Na pisemny wniosek Beneficjenta złożony nie później niż przed upływem terminu określonego w piśmie o uzupełnienie/poprawienie wniosku, Agencja może w uzasadnionych przypadkach wyrazić zgodę na wydłużenie terminu na uzupełnienie lub poprawę wniosku o płatność, jednak nie dłużej niż o 6 miesięcy licząc od końcowej daty terminu wyznaczonego na uzupełnienie lub poprawę dokumentów wniosku. W przypadku, gdy wydłużenie terminu przekraczałoby 1 miesiąc, wyrażenie zgody przez Agencję może nastąpić wyłącznie w przypadku udokumentowania przyczyny wydłużenia. Należy mieć na uwadze, że zgodnie z przepisami wykonawczych Rozporządzeń MRiRW w ramach ww. działań inwestycyjnych, Agencja nie ma obowiązku wyrażenia zgody na wydłużenie terminu na złożenie uzupełnień/wyjaśnień.
- 11. W przypadku niedotrzymania terminu przez Beneficjenta na dokonanie określonych czynności w toku postępowania (np. nie złożenie uzupełnień) Agencja może przywrócić termin wykonania tych czynności, jeżeli Beneficjent wniósł stosowną prośbę (w formie pisemnej) w terminie **14 dni** od dnia ustania przyczyny uchybienia i jednocześnie dopełnił czynności, dla których określony był termin (np. złożył uzupełnienia), a także uprawdopodobnił, że uchybienie nastąpiło nie z jego winy [dotyczy działań inwestycyjnych takich jak: 121 "Modernizacja gospodarstw rolnych", 123 "Zwiększanie wartości dodanej podstawowej produkcji rolnej i leśnej", 312 "Tworzenie i rozwój mikroprzedsiębiorstw" 413/312 "Wdrażanie lokalnych strategii rozwoju" dla operacji, które odpowiadają warunkom przyznania pomocy w ramach działania 312 "Tworzenie i rozwój mikroprzedsiębiorstw"], albo **45 dni** od dnia ustania przyczyny uchybienia i jednocześnie dopełnił czynności, dla których określony był termin (np. złożył uzupełnienia), a także uprawdopodobnił, że uchybienie nastąpiło nie z jego winy [dotyczy działań inwestycyjnych takich jak: 311 "Różnicowanie w kierunku działalności nierolniczej" oraz 413/311 "Wdrażanie lokalnych strategii rozwoju" dla operacji, które odpowiadają warunkom przyznania pomocy w ramach działania 311 "Różnicowanie w kierunki działalności nierolniczej"].
- 12. W przypadku składania uzupełnień, poprawnych/poprawionych dokumentów lub wyjaśnień, osobiście lub za pomocą poczty kurierskiej, o terminowości ich złożenia decyduje data złożenia dokumentów w Oddziale Regionalnym Agencji. W przypadku przesłania dokumentów pocztą, o terminowości złożenia decyduje data stempla pocztowego. Należy przechowywać potwierdzenie nadania celem wyjaśnienia ewentualnych wątpliwości odnośnie wysyłki.
- 13. Obliczanie i oznaczanie terminów w toku postępowania o przyznanie i wypłatę pomocy następuje zgodnie z przepisami art. 110 -116 ustawy z dnia 23 kwietnia 1964 r. – Kodeks Cywilny (Dz. U. 1964 Nr 16, poz. 93 z późn. zm.).

Najczęstsze zastosowanie w toku postępowania o przyznanie pomocy w ramach ww. działań inwestycyjnych PROW będą miały w szczególności następujące przepisy KC dotyczące terminów:

*"Art. 111 § 1. Termin oznaczony w dniach kończy się z upływem ostatniego dnia.*

*§ 2. Jeżeli początkiem terminu oznaczonego w dniach jest pewne zdarzenie, nie uwzględnia się przy obliczaniu terminu dnia, w którym to zdarzenie nastąpiło.*

*Art. 112. Termin oznaczony w tygodniach, miesiącach lub latach kończy się z upływem dnia, który nazwą lub datą odpowiada początkowemu dniowi terminu, a gdyby takiego dnia w ostatnim miesiącu nie było - w ostatnim dniu tego miesiąca. Jednakże przy obliczaniu wieku osoby fizycznej termin upływa z początkiem ostatniego dnia.*

*Art. 115. Jeżeli koniec terminu do wykonania czynności przypada na dzień uznany ustawowo za wolny od pracy, termin upływa dnia następnego."<sup>2</sup>*

wertowy<br><sup>2</sup> Powyższe przepisy należy interpretować w następujący sposób:

dzień rozumiany jest jako doba (24 godziny), przy czym każda kolejna rozpoczyna się z upływem północy. Przykładowo, termin dokonania czynności zostanie dotrzymany, jeżeli przed północą ostatniego dnia danego terminu zostanie nadane pismo w polskiej placówce pocztowej publicznego operatora (Poczta Polska),

termin oznaczony w dniach oblicza się od dnia następującego po dniu, w którym nastąpiło zdarzenie ustalające ten termin lub zobowiązujące do dokonania w danym terminie określonych czynności (np. doręczenie wezwania do uzupełnienia braków),

w przypadku terminów dłuższych, oznaczonych w tygodniach, miesiącach lub latach:

początek naliczania terminu rozpoczyna się już w tym samym dniu, w którym nastąpiło konkretne zdarzenie, początkujące termin (np. dokonanie płatności, od której liczy się 5 letni okres wywiązywania się ze zobowiązań umowy przyznania pomocy);

zakończenie terminu określonego w tygodniach następuje z końcem dnia, który odpowiada nazwą początkowemu dniowi tego terminu (np. od środy do końca dnia następnej środy); zakończenie terminu określonego w miesiącach lub latach następuje z końcem dnia, który odpowiada data początkowemu dniowi tego terminu (np. 6 miesięczny okres przedłużenia terminu na wykonanie określonych czynności przez wnioskodawcę ustalony od dnia 24 stycznia danego roku zakończy się z końcem dnia 24 lipca tego samego roku),

- 14. Wraz z wnioskiem o płatność należy złożyć wszystkie niezbędne opinie, zaświadczenia, uzgodnienia, pozwolenia lub inne decyzje związane z realizacją operacji, o ile wymagają tego obowiązujące przepisy prawa oraz postanowienia Umowy. Wszystkie maszyny, urządzenia, infrastruktura, wyposażenie zakupione w ramach operacji powinny być zamontowane, uruchomione i sprawne, obiekty budowlane odebrane i dopuszczone do użytkowania, jeżeli wymagają tego przepisy prawa obowiązujące.
- 15. Wszystkie dokumenty sporządzone w języku obcym powinny być przetłumaczone na język polski przez tłumacza przysięgłego.
- 16. Agencja dokonuje m.in. oceny osiągnięcia celu operacji podczas oceny wniosku o płatność ostateczną. W przypadku, gdy cel operacji nie został osiągnięty, możliwa jest odmowa wypłaty całości przyznanej pomocy.
- 17. W przypadku, gdy wnioskowana przez Beneficjenta we wniosku o płatność kwota pomocy wpisana w punkcie 17 nie będzie przekraczała kwoty pomocy obliczonej przez Agencję po sprawdzeniu wniosku o płatność o więcej niż 3%, Agencja dokona refundacji, zgodnie z zapisami umowy, w następującej wysokości:

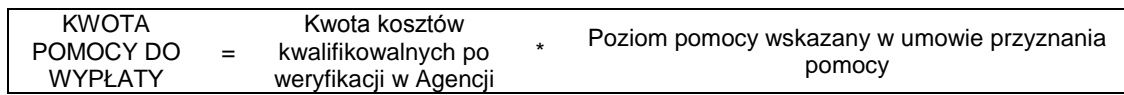

Jeśli jednak tak wyliczona kwota będzie wyższa niż kwota pomocy dla danego etapu zawarta w umowie, Agencja dokona refundacji kwoty z umowy.

W przypadku, gdy wnioskowana przez Beneficjenta we wniosku o płatność kwota pomocy wpisana w punkcie 17 będzie przekraczała kwotę pomocy wynikającą z prawidłowo poniesionych kosztów (obliczoną po weryfikacji wniosku o płatność) o więcej niż 3%, Agencja zastosuje **redukcję** zgodnie z przepisami wspólnotowymi<sup>3</sup>. Oznacza to, że kwota refundacji (do wypłaty) zostanie dodatkowo pomniejszona o kwotę stanowiącą różnicę pomiędzy kwotą wnioskowaną przez Beneficjenta a kwotą obliczoną przez Agencję na podstawie prawidłowo poniesionych kosztów kwalifikowalnych. Redukcja nie ma zastosowania, jeżeli Beneficjent udowodni, że nie ponosi winy za włączenie niekwalifikującej się kwoty do kwoty pomocy wnioskowanej we wniosku o płatność.

Jeżeli X > 3 →

 $\overline{a}$ 

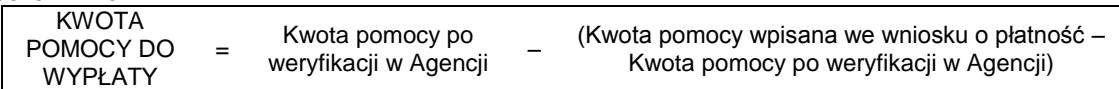

gdzie X należy obliczyć wg następującego wzoru:

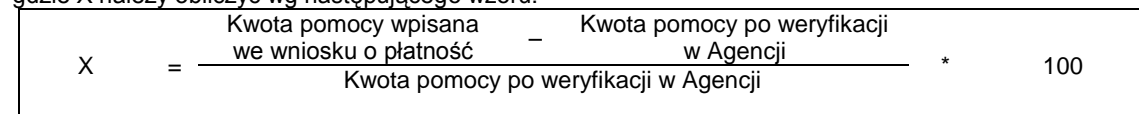

- 18. Agencja rozpatruje wniosek o płatność w terminie 3 miesięcy od dnia jego złożenia i dokonuje wypłaty środków niezwłocznie po pozytywnym rozpatrzeniu wniosku, po złożeniu poprawnie wypełnionego wniosku wraz ze wszystkimi wymaganymi załącznikami potwierdzającymi realizację operacji oraz stwierdzeniu przez Agencję zgodności realizacji operacji z umową, po otrzymaniu środków finansowych na jej wypłacenie. Do terminu tego nie wlicza się okresu związanego z uzupełnieniami i wyjaśnieniami. Dodatkowo w przypadku,
	- jeśli nie jest możliwe zastosowanie ww. reguły obliczania terminu oznaczonego w miesiącach ze względu na brak dnia odpowiadającej dacie początkowej miesiąca (np. 31 marca przy braku 31 kwietnia), to zakończenie terminu następuje z końcem ostatniego dnia danego miesiąca (np. 1 miesięczny termin zapoczątkowany w dniu 31 marca zakończy się z końcem dnia 30 kwietnia),
- wyjątek w regule obliczania zakończenia terminu, jest obliczanie wieku osoby fizycznej, w przypadku której upływ terminu (ukończenie lat życia) następuje z początkiem ostatniego dnia, czyli rozpoczęciem dnia oznaczonego datą urodzin tej osoby (np. osoba urodzona w dniu 5 kwietnia ukończy kolejny rok życia po północy z 4 na 5 kwietnia każdego roku kalendarzowego),
- za dzień ustawowo wolny od pracy uznaje się: niedziele, 1 stycznia Nowy Rok, pierwszy i drugi dzień Wielkiej Nocy, 1 maja - Święto Państwowe, 3 maja - Święto Narodowe Trzeciego Maja, pierwszy dzień Zielonych Świątek, dzień Bożego Ciała, 15 sierpnia - Wniebowzięcie Najświętszej Marii Panny, 1 listopada - Wszystkich Świętych, 11 listopada - Narodowe Święto Niepodległości, 25 i 26 grudnia: pierwszy i drugi dzień Bożego Narodzenia.
- przesunięcie terminu na dzień następny po dniu wolnym od pracy dotyczy wyłącznie obliczania zakończenia terminu na wykonanie czynności.

Terminy w toku postępowania o wypłatę pomocy w ramach działania są terminami ciągłymi, co oznacza, iż oblicza się je jako kolejne dni kalendarzowe, kolejne miesiące lub lata.

3 art. 31 ust. 1 Rozporządzenia Komisji nr 1975/2006 z dnia 7 grudnia 2006 r. ustanawiające szczegółowe zasady stosowania rozporządzenia Rady (WE) nr 1698/2005 w zakresie wprowadzenia procedur kontroli, jak również wzajemnej zgodności w odniesieniu do działań wsparcia rozwoju obszarów wiejskich.

gdy w trakcie rozpatrywania wniosku niezbędne jest uzyskanie dodatkowych wyjaśnień lub opinii innego podmiotu lub zajdą nowe okoliczności budzące wątpliwości, co do możliwości wypłaty pomocy, termin rozpatrywania wniosku, o którym mowa powyżej, zostanie wydłużony o czas niezbędny do uzyskania wyjaśnień lub opinii. W takim przypadku Beneficjent zostanie poinformowany odrębnym pismem o wydłużeniu terminu rozpatrywania wniosku.

- 19. Dane finansowe podawane we *wniosku* oraz zestawieniu rzeczowo–finansowym z realizacji operacji powinny być wyrażone w złotych z dokładnością do dwóch miejsc po przecinku. Jedynie koszty kwalifikowalne realizacji operacji w punkcie 15 oraz koszty niekwalifikowalne realizacji operacji w punkcie 16 należy zaokrąglić do pełnych złotych "w dół".
- 20. Przed złożeniem wniosku należy upewnić się, czy:
	- a) wniosek został własnoręcznie, w sposób czytelny podpisany przez Beneficjenta/ osobę upoważnioną do reprezentowania Beneficjenta albo przez jego pełnomocnika w wyznaczonym do tego miejscu (dopuszczalne jest złożenie parafki wraz z pieczęcią imienną);
	- b) załączone zostały wszystkie wymagane, dla danego rodzaju operacji, dokumenty (zgodnie z punktem **VI. Załączniki do wniosku o płatność w ramach działań inwestycyjnych PROW 2007-2013.**
- 21. We wniosku występują następujące rodzaje pól:
	- a. [SEKCJA OBOWIĄZKOWA] sekcja obowiązkowa do wypełnienia przez Beneficjenta poprzez wpisanie odpowiednich danych lub zaznaczenie odpowiedniego pola
	- b. [POLE(A) OBOWIAZKOWE] pole(a) obowiązkowe do wypełnienia przez Beneficjenta poprzez wpisanie odpowiednich danych
	- c. [POLE(A) OBOWIĄZKOWE O ILE DOTYCZY] pole(a) nieobowiązkowe do wypełnienia przez Beneficjenta w przypadku, gdy go nie dotyczy
	- d. [POLE WYPEŁNIA PRACOWNIK ARiMR] pole wypełniane przez pracownika ARiMR po wpłynięciu wniosku do Oddziału Regionalnego ARiMR.

# **INSTRUKCJA WYPEŁNIANIA POSZCZEGÓLNYCH PUNKTÓW FORMULARZA WNIOSKU O PŁATNOŚĆ.**

### **Potwierdzenie przyjęcia przez Oddział Regionalny ARiMR** – [POLE WYPEŁNIA PRACOWNIK ARiMR]

# **I. IDENTYFIKACJA DZIAŁANIA, W RAMACH KTÓREGO BENEFICJENT SKŁADA WNIOSEK O PŁATNOŚĆ** - [SEKCJA OBOWIĄZKOWA]

Poprzez wpisanie znaku X należy wskazać nazwę działania objętego PROW na lata 2007-2013, w ramach którego Beneficjent zawarł z ARiMR Umowę przyznania pomocy i ubiega się o wypłatę refundacji w ramach składanego wniosku o płatność.

# **iI. IDENTYFIKACJA BENEFICJENTA** ISEKCJA OBOWIĄZKOWAI.

# **1. Numer Identyfikacyjny** [POLE OBOWIĄZKOWE].

Należy wpisać numer identyfikacyjny producenta rolnego nadany zgodnie z *Ustawą z dnia 18 grudnia 2003 r. o krajowym systemie ewidencji producentów, ewidencji gospodarstw rolnych oraz ewidencji wniosków o przyznanie płatności (Dz.U. z 2004 r. Nr 10, poz. 76 z późn. zm.).*

Dane we wniosku powinny być zgodne z danymi, jakie zostały podane we wniosku o wpis do ewidencji producentów (EP). W przypadku, gdy dane dotyczące Beneficjenta są inne niż dane w EP, Beneficjent powinien niezwłocznie zgłosić aktualizację danych do właściwego Biura Powiatowego ARiMR. Brak zgodności danych będzie powodował konieczność składania wyjaśnień, a w uzasadnionych przypadkach odmowę przyznania pomocy w ramach ww. działania.

W przypadku, gdy niezgodność danych będzie dotyczyła numeru rachunku bankowego albo rachunku prowadzonego w spółdzielczej kasie oszczędnościowo-kredytowej środki zostaną przekazane na rachunek wskazany w dołączonym do wniosku zaświadczeniu z banku.

W przypadku wspólników spółki cywilnej w sekcji tej należy wpisać numer identyfikacyjny spółki cywilnej tj. numer nadany temu wspólnikowi, co do którego pozostali wspólnicy wyrazili pisemną zgodę dotyczącą wystąpienia przez niego o nadanie ww. numeru.

# **2. Dane identyfikacyjne Beneficjenta** [POLA OBOWIĄZKOWE].

W zależności od statusu prawnego Beneficjenta należy wypełnić tylko te pola, które go dotyczą.

#### **3. Adres zameldowania na pobyt stały lub czasowy / adres zamieszkania / adres siedziby / adres prowadzenia działalności** [POLA OBOWIĄZKOWE].

Należy podać:

- adres zameldowania na pobyt stały lub czasowy – w przypadku osób fizycznych (dotyczy działania 121, 123),

- adres zamieszkania – w przypadku osób fizycznych należy określić adres, pod którym Beneficjent przebywa z zamiarem stałego pobytu. Adres ten powinien być zgodny z adresem zameldowania na pobyt stały lub adresem zameldowania na pobyt czasowy (dotyczy działania 311, 312, 413/311, 413/312),

- adres siedziby – w przypadku osób prawnych, jednostek organizacyjnych nie posiadających osobowości prawnej,

- adres prowadzenia działalności – w przypadku wspólników spółki cywilnej.

Numery telefonu i faksu należy podać wraz z numerem kierunkowym.

W przypadku zmiany danych Beneficjenta zawartych w umowie, Beneficjent jest zobowiązany do niezwłocznego poinformowania Agencji o zaistniałych zmianach.

# **4. Dane pełnomocnika Beneficjenta** – [POLA OBOWIĄZKOWE O ILE DOTYCZĄ]

W sprawach związanych z rozliczeniem operacji w imieniu Beneficjenta może występować pełnomocnik, któremu Beneficjent udzielił stosownego pełnomocnictwa.

W przypadku, gdy udzielone pełnomocnictwo dotyczy innej osoby, niż podczas składania wniosku o przyznanie pomocy lub gdy zmienił się zakres poprzednio udzielonego pełnomocnictwa lub gdy zakres poprzednio udzielonego pełnomocnictwa nie obejmował etapu składania wniosku o płatność, należy ponownie dołączyć pełnomocnictwo.

Pełnomocnictwo musi być sporządzone w formie pisemnej oraz określać w swojej treści, w sposób niebudzący wątpliwości, rodzaj czynności, do których pełnomocnik jest umocowany. Załączane do wniosku pełnomocnictwo, na którym własnoręczność podpisów została potwierdzona przez notariusza, powinno być oryginałem lub kopią poświadczoną za zgodność z oryginałem przez notariusza lub pracownika ARiMR. Dane dotyczące pełnomocnika powinny być zgodne z załączonym do wniosku pełnomocnictwem.

W przypadku danych pełnomocnika obejmujących adres znajdujący się poza granicami Rzeczpospolitej Polskiej, należy w polu *Miejscowość* podać dodatkowo nazwę kraju.

Numery telefonu i faksu należy podać wraz z numerem kierunkowym.

Jeśli Beneficjent nie udzielił pełnomocnictwa, w pola **4.1 – 4.15** należy wstawić kreski lub pozostawić niewypełnione.

# **5. Dane osoby uprawnionej do kontaktu** – [POLA OBOWIĄZKOWE O ILE DOTYCZĄ]

Wskazanie przez Beneficjenta osoby uprawnionej do kontaktu w jego imieniu z ARiMR w sprawach bieżących, dotyczących operacji, następuje poprzez wpisanie we wniosku danych identyfikujących tę osobę.

W przypadku danych osoby uprawnionej do kontaktu obejmujących adres znajdujący się poza granicami Rzeczpospolitej Polskiej, należy w polu *Miejscowość* podać dodatkowo nazwę kraju.

Numery telefonu i faksu należy podać wraz z numerem kierunkowym.

Jeśli Beneficjent zamierza kontaktować się z ARiMR osobiście, w pola **5.1 – 5.15** należy wstawić kreski lub pozostawić niewypełnione.

# **III. DANE Z UMOWY** [SEKCJA OBOWIĄZKOWA]**.**

**6. Nazwa Funduszu:** *Europejski Fundusz Rolny na rzecz Rozwoju Obszarów Wiejskich.* Nazwa wpisana na stałe.

**7. Nazwa Programu Operacyjnego:** *Program Rozwoju Obszarów Wiejskich na lata 2007-2013.* Nazwa wpisana na stałe.

# **8. Nazwa działania** [POLE OBOWIĄZKOWE]**:**

Beneficjent wypełnia pole dotyczące nazwy działania zgodnie z wskazanym działaniem w polu *I – Identyfikacja działania, w ramach którego Beneficjent składa wniosek o płatność.*

# **9. Nr umowy** [POLE OBOWIĄZKOWE].

Należy wpisać numer umowy, w ramach której składany jest wniosek.

**10. Data zawarcia umowy** [POLE OBOWIĄZKOWE].

Należy podać dane zgodnie z umową.

# **11. Kwota pomocy z umowy przyznana dla całej operacji** [POLE OBOWIĄZKOWE].

Należy podać dane zgodnie z umową. W przypadku zawarcia aneksu do umowy należy podać aktualną kwotę pomocy wynikającą z ostatniego aneksu.

## **12. Kwota pomocy z umowy przyznana dla danego etapu** [POLE OBOWIĄZKOWE].

Należy podać dane zgodnie z umową. W przypadku zawarcia aneksu do umowy należy podać aktualną kwotę pomocy wynikającą z ostatniego aneksu.

# **IV. DANE DOTYCZĄCE WNIOSKU O PŁATNOŚĆ** [SEKCJA OBOWIĄZKOWA]**.**

# **13. Wniosek za okres** [POLE OBOWIĄZKOWE]**:**

Należy podać okres, za jaki składany jest *wniosek*.

W pozycji "od..." należy wpisać datę podpisania umowy, w pozycji "do...." - ostatni dzień terminu złożenia *wniosku o płatność* dla operacji/etapu lub dzień złożenia *wniosku o płatność* w Agencji*.* W przypadku realizacji operacji wieloetapowych w kolejnym wniosku o płatność w polu "od…" należy wpisać datę podpisania umowy, a w pozycji "do…." ostatni dzień terminu złożenia wniosku o płatność dla danego etapu przewidzianego w umowie lub dzień złożenia *wniosku o płatność* dla danego etapu w Agencji.

## **14. Rodzaj płatności: pośrednia, ostateczna** [POLE OBOWIĄZKOWE]**.**

Należy zaznaczyć jedno właściwe pole poprzez wstawienie znaku X:

płatność pośrednia – w przypadku *wniosków o płatność* składanych w ramach etapu, jeżeli etap ten nie jest etapem końcowym;

płatność ostateczna – w przypadku *wniosków o płatność* składanych w ramach operacji jednoetapowych i wniosków składanych w ramach ostatniego etapu operacji.

#### **15. Koszty kwalifikowalne realizacji operacji (zaokrąglone do pełnych złotych "w dół")** [POLE OBOWIĄZKOWE]**.**

Należy wpisać kwotę wydatków kwalifikowalnych wynikającą z *"Wykazu faktur lub dokumentów o równoważnej wartości dowodowej..."* kolumna 10 *"Kwota wydatków kwalifikowalnych"* wiersz *"Razem"*. Kwotę w tym punkcie należy wpisać po zaokrągleniu do pełnych złotych "w dół".

#### **16. Koszty niekwalifikowalne realizacji operacji (zaokrąglone do pełnych złotych "w dół")** [POLE OBOWIĄZKOWE]**.**

Kwota kosztów niekwalifikowalnych stanowi różnicę kwoty wpisanej w "Wykazie faktur..." kolumna 8 "Kwota dokumentu brutto" wiersz "Razem" oraz kwoty wpisanej w "Wykazie faktur..." kolumna 10 "Kwota wydatków kwalifikowalnych" wiersz "Razem". Tak obliczoną kwotę kosztów niekwalifikowalnych należy zaokrąglić do pełnych złotych "w dół" oraz wpisać w punkcie 16 wniosku.

# **17. Wnioskowana kwota pomocy (z dokładnością do dwóch miejsc po przecinku)** [POLE OBOWIĄZKOWE]**.**

Wnioskowana kwota stanowi iloczyn kwoty kosztów kwalifikowalnych realizacji operacji wpisanych w punkcie 15 i procentu pomocy zapisanego w umowie.

Kwotę w punkcie 17 *wniosku* należy wpisać z dokładnością do dwóch miejsc po przecinku.

Jeśli jednak tak wyliczona kwota jest wyższa niż kwota pomocy dla danego etapu zawarta w umowie, należy wpisać kwotę z umowy dla danego etapu.

#### UWAGA:

Jeśli Beneficjentowi wypłacono **zaliczkę/wyprzedzające finansowanie** kosztów kwalifikowalnych operacji, kwota pomocy dla danego wniosku o płatność, która zostanie zatwierdzona do wypłaty na podstawie prawidłowo poniesionych kosztów kwalifikowalnych, będzie pomniejszona o kwotę zaliczki/ wyprzedzającego finansowania.

Pomniejszenia Wnioskowanej kwoty pomocy dokonuje pracownik weryfikujący wniosek, zgodnie z deklaracją Beneficjenta określoną w złożonym wniosku o zaliczkę albo wniosku o przyznanie pomocy a także zawartą umową przyznania pomocy, do momentu całkowitego rozliczenia wypłaconych środków finansowych. Maksymalna kwota pomniejszenia nie przekroczy wypłaconej kwoty zaliczki/wyprzedzającego finansowania.

Jeżeli okaże się, iż zaliczka/wyprzedzające finansowanie zostało wypłacone w nadmiernej wysokości, Beneficjent będzie zobowiązany do zwrotu nadmiernie wypłaconej kwoty zaliczki/ wyprzedzającego finansowania wraz z należnymi odsetkami.

### **V. WYKAZ FAKTUR LUB DOKUMENTÓW O RÓWNOWAŻNEJ WARTOŚCI DOWODOWEJ DOKUMENTUJĄCYCH PONIESIONE KOSZTY KWALIFIKOWALNE** [SEKCJA OBOWIĄZKOWA]**.**

## a) Sposób wypełnienia poszczególnych kolumn "WYKAZU FAKTUR..."

Pozycje w "WYKAZIE FAKTUR..." zawierające dane finansowe należy wypełnić z dokładnością do dwóch miejsc po przecinku. W przypadku występowania faktur zaliczkowych, do "Wykazu faktur..." należy wpisać tylko fakturę

końcową uwzględniającą pełną kwotę transakcji, natomiast faktury zaliczkowe należy dołączyć do wniosku o płatność.

- **Kolumna 1 – Nr dokumentu** należy wpisać numer faktury lub numer dokumentu o równoważnej wartości dowodowej, potwierdzającego realizację operacji objętej *wnioskiem.*
- **Kolumna 2 – Data wystawienia dokumentu** należy wpisać datę wystawienia faktury lub dokumentu o równoważnej wartości dowodowej w formacie: dzień, miesiąc, rok.
- **Kolumna 3 - NIP wystawcy dokumentu –** należy wpisać NIP wystawcy faktury lub dokumentu o równoważnej wartości dowodowej,
- **Kolumna 4 – Nazwa towaru lub usługi lub pozycja na dokumencie** należy wpisać nazwę towaru lub usługi lub nr pozycji, do której odnosi się koszt kwalifikowalny. Jeżeli na dokumencie występuje kilka pozycji należy wpisać nazwy (jeżeli są krótkie) lub numery tych pozycji, które stanowią koszty kwalifikowalne (np.: 1-3, 5,7)
- **Kolumna 5 – Pozycja w zestawieniu rzeczowo-finansowym** należy podać, do której pozycji w zestawieniu rzeczowo–finansowym z realizacji operacji odnosi się dany dokument (np. I A 1, I B 3).
- **Kolumna 6 – Data zapłaty** Należy wpisać daty dokonania zapłaty za przedstawione do refundacji faktury lub dokumenty o równoważnej wartości dowodowej w formacie: dzień-miesiąc-rok.
- **Kolumna 7 – Sposób zapłaty G/P/K** należy wpisać odpowiednie oznaczenie: G gotówka, P przelew, K – karta.
- **Kolumna 8 – Kwota dokumentu brutto -** należy wpisać kwotę brutto całego dokumentu.
- **Kolumna 9 – Kwota dokumentu netto** należy wpisać kwotę netto całego dokumentu.
- **Kolumna 10 – Kwota wydatków kwalifikowalnych** w każdej pozycji odnoszącej się do wpisanych w tej tabeli dokumentów należy wpisać odpowiednią kwotę poniesionych wydatków podlegających refundacji, wynikających z faktur lub dokumentów o równoważnej wartości dowodowej oraz dokumentów potwierdzających dokonanie zapłaty.
- **RAZEM** stanowi sumę wartości wpisanych odpowiednio w kolumnach: nr 8, 9, 10. Suma poniesionych wydatków kwalifikowalnych w kolumnie 10 może różnić się od sumy planowanych kosztów kwalifikowalnych zapisanych w *zestawieniu rzeczowo–finansowym operacji*, stanowiącym załącznik do umowy. Zarówno w przypadku zmniejszenia, jak i zwiększenia kosztów kwalifikowalnych, w każdej pozycji kolumny 10 oraz w wierszu RAZEM, należy wpisać rzeczywistą kwotę poniesionych wydatków kwalifikowalnych.

Kwota wydatków kwalifikowalnych w sekcji IV "*Wykaz faktur lub dokumentów o równoważnej wartości*  dowodowej..." w kolumnie 10 w wierszu "RAZEM" musi być zgodna z danymi zawartymi w sekcji V "Zestawienie rzeczowo–finansowe z realizacji operacji dla etapu" w kolumnie 6 wiersz IV: **Suma kosztów kwalifikowalnych operacji** (Ki+Kl+Ko).

Do kosztów kwalifikowalnych inwestycyjnych nie zalicza się wydatków poniesionych przed dniem złożenia wniosku o przyznanie pomocy.

Koszty ogólne mogą być poniesione przed zawarciem umowy/złożeniem wniosku o przyznanie pomocy, jednak nie wcześniej niż 1 stycznia 2007 roku.

#### W przypadku działania 121 "Modernizacja gospodarstw rolnych":

- w przypadku wniosków o przyznanie pomocy złożonych w 2007 r. pomoc przyznaje się również na operację, której realizacja została rozpoczęta przed dniem zawarcia umowy, nie wcześniej niż dnia 20 marca 2008 r.

-w przypadku wniosków o przyznanie pomocy złożonych w 2009 r. pomoc przyznaje się również na operację, której realizacja została rozpoczęta przed dniem zawarcia umowy, lecz nie wcześniej niż w dniu następującym po dniu podania przez Prezesa Agencji informacji, o kolejności przyznawania pomocy w danym oddziale regionalnym Agencji, ustalonej w wyniku losowania, czyli nie wcześniej niż dnia 27 maja 2009 r. (ogłoszenie wyników losowania o kolejności przyznawania pomocy nastąpiło 26 maja 2009 r.)

# **b) Dokumenty akceptowane w trakcie autoryzacji płatności.**

W zależności od zakresu operacji oraz kosztów kwalifikowalnych przypisanych do danego działania *Programu Rozwoju Obszarów Wiejskich na lata 2007-2013*, w trakcie autoryzacji *wniosku o płatność* akceptowane będą w szczególności następujące dokumenty:

- 1. Faktury VAT;
- 2. Faktury VAT RR;
- 3. Faktury VAT MP;
- 4. Faktura VAT marżą,
- 5. Rachunki;
- 6. Faktury korygujące (wraz z fakturami, których dotyczą);
- 7. Noty korygujące (wraz z dokumentami, których dotyczą);
- 8. Dokumenty celne (wraz z dowodami zakupu, których dotyczą);
- 9. Umowy zlecenia, o dzieło oraz inne umowy cywilnoprawne, jeżeli koszty z nimi związane mogą być kosztami kwalifikowalnymi, wraz z załączonym dokumentem potwierdzającym poniesienie wydatku. Do umów zlecenia oraz o dzieło, jeżeli zostały zawarte z osobami fizycznymi nie prowadzącymi działalności gospodarczej, należy dołączyć rachunek określający wysokość podatku dochodowego oraz dokument stwierdzający istnienie obowiązku podatkowego (np. kopia deklaracji PIT-4) wraz z dowodem zapłaty podatku, a także dokument wskazujący wysokość składek na ubezpieczenia społeczne i zdrowotne (np. kopia załącznika do ZUS/DRA) wraz z dowodem ich zapłaty,
- 10. Dokumenty, które mogą być sporządzone dla udokumentowania zapisów w dokumentacji księgowej dotyczących niektórych kosztów (wydatków), zaopatrzone w datę i podpisy osób, które bezpośrednio dokonały wydatków (dowody wewnętrzne), określające: przy zakupie – nazwę towaru oraz ilość, cenę jednostkową i wartość, a w innych przypadkach – przedmiot operacji gospodarczych i wysokość kosztu (wydatku) –– na zasadach określonych w § 14 Rozporządzenia Ministra Finansów z dnia 26 sierpnia 2003 r. *w sprawie prowadzenia podatkowej księgi przychodów i rozchodów* (Dz. U. 2003 nr 152 poz. 1475 z późn. zm.).
- 11. W przypadku, gdy przedmiot umowy został nabyty poprzez leasing:

- faktury wystawione przez finansującego na rzecz Beneficjenta wraz z dowodami zapłaty rat leasingowych, lub

- noty obciążeniowe wystawione przez finansującego na rzecz Beneficjenta wraz z dowodami zapłaty – w takim przypadku do wniosku o płatność pośrednią, w ramach którego po raz

pierwszy rozliczane będą koszty leasingu, należy dołączyć także fakturę wystawionę przez finansującego na rzecz Beneficjenta na całkowitą kwotę przedmiotu leasingu;

- dokumenty potwierdzające przeniesienie prawa własności (np. dokumenty potwierdzające zapłatę wartości rezydualnej przedmiotu umowy leasingu) – należy dołączyć do wniosku o płatność, w ramach którego rozliczana będzie ostatnia rata leasingu.

W przypadku działania 121 "Modernizacja gospodarstw rolnych" zakup maszyn i urządzeń używanych musi być potwierdzony fakturą oraz dowodem dokonania płatności bezgotówkowej przeprowadzonej poleceniem przelewu.

Przedstawiony dowód księgowy powinien spełniać podstawowe warunki określone w Ustawie z dnia 29 września 1994 r. o rachunkowości (Dz. U. z 2009 r. Nr 152 poz. 1223 z późn. zm.). Zgodnie z ww. ustawą dowód księgowy powinien zawierać co najmniej: określenie rodzaju dowodu i jego numeru identyfikacyjnego, określenie stron dokonujących operacji gospodarczej, opis operacji oraz jej wartość, datę dokonania operacji, a gdy dowód został sporządzony pod inną datą - także datę sporządzenia dowodu, podpis wystawcy dowodu oraz osoby, której wydano lub od której przyjęto składniki aktywów, stwierdzenie sprawdzenia i zakwalifikowania dowodu do ujęcia w księgach rachunkowych przez wskazanie miesiąca oraz sposobu ujęcia dowodu w księgach rachunkowych (dekretacja), podpis osoby odpowiedzialnej za te wskazania (z zastrzeżeniem art. 21 ust. 1a ww. ustawy).

Do przedstawionych faktur i dokumentów o równoważnej wartości dowodowej należy dołączyć potwierdzenie poniesienia wydatku, czyli zapłaty należności tj. dowody płatności bezgotówkowej. W razie wystąpienia jakichkolwiek wątpliwości związanych z dokumentami potwierdzającymi poniesienie wydatków, Agencja może zażądać od Beneficjenta dodatkowych dokumentów potwierdzających dokonanie płatności adekwatnych do sposobu dokonania zapłaty.

**Płatności gotówkowe oraz płatności dokonane kartą nie będą uznawane w przypadku działania** *123 "Zwiększania wartości dodanej podstawowej produkcji rolnej i leśnej".* **Nie będą uznawane także w przypadku działania** *121 "Modernizacja gospodarstw rolnych"* **, gdy przedmiotem zakupu były maszyny i urządzenia używane.**

**W przypadku gdy jednorazowa wartość transakcji, bez względu na liczbę wynikających z niej płatności, jest dokonana za pomocą gotówki lub karty, nie może przekroczyć równowartości 10 000,00 zł brutto – dotyczy wyłącznie działań 121 "Modernizacja gospodarstw rolnych", 311 "Różnicowanie w kierunku działalności nierolniczej", 312 "Tworzenie i rozwój mikroprzedsiębiorstw", 413/311 "Wdrażanie lokalnych strategii rozwoju" dla operacji, które odpowiadają warunkom przyznania pomocy w ramach działania 311 "Różnicowanie w kierunki działalności nierolniczej", 413/312 "Wdrażanie lokalnych strategii rozwoju" dla** 

#### **operacji, które odpowiadają warunkom przyznania pomocy w ramach działania 312 "Tworzenie i rozwój mikroprzedsiębiorstw".**

Np. w przypadku zakupu maszyny o wartości 12 000,00 zł zapłata może być realizowana na podstawie dwóch faktur: zaliczkowej na 3 000,00 zł i końcowej na 9 000,00 zł. Ponieważ wartość transakcji (zakup maszyny) przekracza kwotę 10 000,00 zł, należy za każdą z faktur dokonać płatności za pomocą polecenia przelewu.

### **W przypadku transakcji powyżej 10 000,00 zł brutto do kosztów kwalifikowanych operacji zaliczyć można jedynie te wydatki, które zostały opłacone w formie bezgotówkowej przeprowadzonej poleceniem przelewu.**

W przypadku, gdy Beneficjentem pomocy są wspólnicy spółki cywilnej na fakturze lub dokumencie o równoważnej wartości dowodowej w miejscu danych osobowych nabywcy powinny zostać wpisane: nazwa spółki cywilnej, imię i nazwisko przynajmniej jednego ze wspólników, adres spółki oraz jej NIP. W przypadku płatności bezgotówkowych uznawane będą dowody zapłaty potwierdzające dokonanie płatności zarówno przez spółkę cywilną (np. z konta prowadzonego przez wspólników na rzecz działalności wykonywanej w spółce), jak i przez któregokolwiek ze wspólników tej spółki (np. z jego indywidualnego konta) jednakże tylko wówczas, gdy takie dokumenty będą dotyczyły kosztów związanych z działalnością spółki cywilnej i kosztów związanych z realizacją inwestycji współfinansowanej w ramach PROW, a nie kosztów związanych ze zobowiązaniami osobistymi któregokolwiek ze wspólników.

**W przypadku, gdy przedmiot umowy został nabyty poprzez leasing,** do umowy leasingu składanej wraz z harmonogramem spłaty nie później niż 2 miesiące przed datą złożenia wniosku o płatność pośrednią, w ramach którego po raz pierwszy rozliczane będą koszty leasingu, należy dołączyć oryginały lub potwierdzone za zgodność z oryginałem przez finansującego kopie faktur wystawionych przez zbywcę na rzecz finansującego, dotyczące przedmiotu umowy leasingu.

Przed złożeniem wniosku o płatność, w ramach którego rozliczana będzie ostatnia rata leasingu, finansujący powinien przenieść na korzystającego (Beneficjenta) prawo własności środków trwałych będących przedmiotem umowy leasingu.

Do wniosku o płatność, w ramach którego rozliczana będzie ostatnia rata leasingu, należy dołączyć dokumenty potwierdzające przeniesienie prawa własności (np. dokumenty potwierdzające zapłatę wartości rezydualnej przedmiotu umowy leasingu).

Do kosztów kwalifikowalnych można zaliczyć sumę zapłaconych rat kapitałowych, stanowiących część sumy rat leasingowych. Suma zapłaconych rat kapitałowych zaliczonych do kosztów kwalifikowalnych, we wszystkich złożonych przez Beneficjenta w ramach operacji wnioskach o płatność, nie może przekroczyć wartości netto przedmiotu umowy leasingu wskazanej na fakturze wystawionej przez zbywcę na rzecz finansującego.

W przypadku leasingu do kosztów kwalifikowalnych nie zalicza się m.in. marży finansującego, kosztów refinansowania odsetek, opłat ubezpieczeniowych oraz podatku VAT.

**Lista przedstawiona powyżej nie zamyka w sposób definitywny możliwości udokumentowania poniesionych kosztów innymi dokumentami**, jeśli wymagają tego okoliczności oraz charakter realizowanej operacji.

# **c) Sposób przeliczania na złote płatności dokonanych w walutach obcych.**

#### **Płatności bezgotówkowe dokonywane w walutach obcych.**

W przypadku płatności bezgotówkowych dokonywanych w innych walutach niż złoty, należy podać, po jakim kursie dokonano płatności.

Do przeliczeń kwoty z waluty obcej na złote należy przyjąć kurs podany przez bank Beneficjenta – zgodnie z art. 30 ust. 2 pkt 1 ustawy z dnia 29 września 1994 r. o rachunkowości (Dz. U. z 2009 r. Nr 152 poz.1223 z późn. zm.).

*" Wyrażone w walutach obcych operacje gospodarcze ujmuje się w księgach rachunkowych na dzień ich przeprowadzenia () odpowiednio po kursie:*

*1) faktycznie zastosowanym w tym dniu, wynikającym z charakteru operacji - w przypadku sprzedaży lub kupna walut oraz zapłaty należności lub zobowiązań".*

Oznacza to, że w przypadku płatności bezgotówkowych kwotę z faktury lub dokumentu o równoważnej wartości dowodowej należy przeliczyć z waluty obcej na złote po kursie sprzedaży waluty stosowanym przez bank Beneficjenta z dnia dokonania transakcji zapłaty.

W przypadku, gdy bank zastosuje inny kurs waluty obcej do przeliczeń na złote, należy każdorazowo stosować rzeczywisty kurs, po którym dokonano płatności, podany przez bank Beneficjenta.

Kurs zastosowany przez bank Beneficjenta należy podać poprzez:

- przedstawienie adnotacji banku na fakturze lub innym dokumencie o równoważnej wartości dowodowej lub
- $\mathbf{r}$ przedstawienie adnotacji banku na dokumencie wystawionym przez bank (np. potwierdzeniu przelewu) lub
- przedstawienie odrębnego zaświadczenia z banku, w którym dokonano płatności.  $\sim$

W przypadku, gdy Beneficjent zastosuje inny kurs waluty przy wycenie wydatku (wynikający z zastosowania np. metody FIFO) i wydatek ten zaksięgowany zostanie wg tego kursu w księgach rachunkowych, należy przyjąć rzeczywisty kurs, po jakim wyceniony został wydatek.

#### **Płatności gotówkowe dokonywane w walutach obcych.**

W przypadku płatności gotówkowych dokonywanych w walutach innych niż złoty, wartość transakcji należy przeliczać na złote według wyliczonego i ogłoszonego przez NBP bieżącego kursu sprzedaży waluty obcej z dnia dokonania transakcji zapłaty.

#### **Informacje szczegółowe do płatności bezgotówkowych i gotówkowych dokonywanych w walutach obcych.**

Kurs sprzedaży walut ogłoszony przez NBP w dniu dokonania transakcji zapłaty stosowany jest nie tylko w przypadku płatności gotówkowych, ale również w każdym przypadku, w którym Beneficjent nie ma możliwości przedstawienia w Agencji rzeczywistego kursu, po jakim została przeliczona transakcja zapłaty, np. gdy transakcja ta dokonywana jest w walucie obcej poza granicami RP w banku, który nie prowadzi tabel kursów walut przeliczanych na złote.

Jeżeli Beneficjent nie ma możliwości przeliczenia na złote według kursu sprzedaży waluty obcej ogłoszonego przez NBP, gdyż NBP nie publikuje takich tabel, np. lit litewski, należy zastosować kurs średni NBP obowiązujący w dniu dokonania transakcji zapłaty.

#### **Vi. ZESTAWIENIE RZECZOWO - FINANSOWE Z REALIZACJI OPERACJI DLA ETAPU …** [SEKCJA OBOWIĄZKOWA].

W nagłówku "ZESTAWIENIA RZECZOWO-FINANSOWEGO Z REALIZACJI OPERACJI" należy wpisać numer etapu, w ramach którego składany jest wniosek o płatność.

Pozycje w "ZESTAWIENIU RZECZOWO-FINANSOWYM Z REALIZACJI OPERACJI" zawierające dane finansowe należy wypełnić z dokładnością do dwóch miejsc po przecinku.

Zestawienie rzeczowo-finansowe z realizacji operacji wypełniane jest na podstawie danych zawartych w "WYKAZIE FAKTUR…" oraz zgodnie z danymi zawartymi w zestawieniu rzeczowo–finansowym operacji będącym załącznikiem do umowy*.*

Zakres zrealizowanych robót, dostaw i usług w ramach etapu, dla którego składany jest wniosek, wraz z określeniem mierników rzeczowych należy przypisać do tych samych pozycji zestawienia rzeczowo– finansowego z realizacji operacji, do których zostały one przypisane w zestawieniu rzeczowo–finansowym będącym załącznikiem do *Umowy.* Pozycje zestawienia rzeczowo–finansowego rozliczane w pozostałych etapach należy pozostawić niewypełnione.

W "Zestawieniu rzeczowo-finansowym…" należy ująć tylko koszty kwalifikowalne w podziale na koszty inwestycyjne nie objęte leasingiem i koszty inwestycyjne objęte leasingiem oraz koszty ogólne.

Jeżeli wartości wpisane w poszczególnych pozycjach "Zestawienia rzeczowo–finansowego …" różnią się od wartości wpisanych w tych pozycjach w zestawieniu rzeczowo–finansowym stanowiącym załącznik do umowy, należy obliczyć odchylenia zgodnie z podanym poniżej wzorem i wynik wpisać w kolumnie 7 przy poszczególnych pozycjach kosztów:

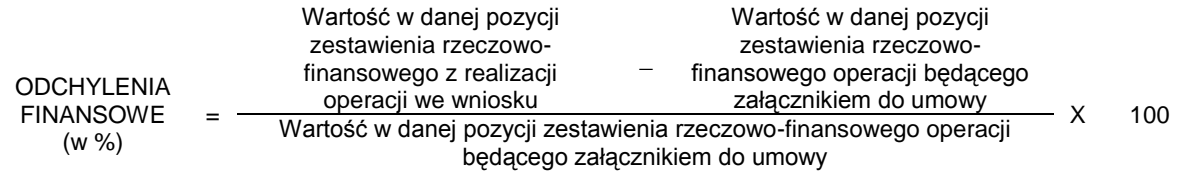

W przypadku, gdy wartości kosztów ogólnych wzrosły w stosunku do wartości tych kosztów zapisanych w zestawieniu rzeczowo–finansowym stanowiącym załącznik do umowy, nadwyżka tych kosztów (ponad wartość zapisaną w umowie) stanowi koszt niekwalifikowany. Do "Zestawienia rzeczowo–finansowego …" należy wpisać tylko tę część kosztów ogólnych, która stanowi koszt kwalifikowalny.

W przypadku, gdy koszty kwalifikowalne inwestycyjne wzrosły o więcej niż 10% w stosunku do wartości zapisanych w zestawieniu rzeczowo–finansowym operacji stanowiącym załącznik do umowy (odchylenie którejkolwiek pozycji kosztów kwalifikowalnych jest wyższe niż 10%), należy przedstawić uzasadnienie poniesionych zmian w kosztach zgodnie z zapisami umowy.

Koszty ogólne przekraczające 10% wartości kosztów inwestycyjnych nie mogą zostać zaliczone do kosztów kwalifikowalnych operacji. Jeżeli wskutek zmian w poszczególnych pozycjach "Zestawienia rzeczowofinansowego …" koszty ogólne przekroczą 10% kosztów inwestycyjnych operacji, to podczas oceny wniosku o płatność ostateczną dokonana zostanie korekta kwoty pomocy.

### **VII. OŚWIADCZENIE BENEFICJENTA** [SEKCJA OBOWIĄZKOWA]

Oświadczenie należy opatrzyć datą i podpisem osoby reprezentującej Beneficjenta lub pełnomocnika**.**

### **VIII. ZAŁĄCZNIKI DO WNIOSKU O PŁATNOŚĆ DLA DZIAŁAŃ INWESTYCYJNYCH PROW 2007-2013** [SEKCJA OBOWIĄZKOWA].

Do wniosku należy dołączyć wymagane dokumenty, które dotyczą Beneficjenta lub realizowanej operacji, zgodnie z listą załączników określoną we wniosku, z uwzględnieniem wskazań zawartych w niniejszej instrukcji.

Przy nazwie każdego załącznika należy wpisać liczbę załączników składanych z wnioskiem o płatność w ramach danego punktu i dokonać podsumowania w ramach wiersza "Liczba załączników (ogółem)".

VIII.1. Część wspólna dla działań: 121 "Modernizacja gospodarstw rolnych", 123 "Zwiększanie wartości dodanej podstawowej produkcji rolnej i leśnej", 311 "Różnicowanie w kierunku działalności nierolniczej", **312 "Tworzenie i rozwój mikroprzedsiębiorstw", 413/311 "Wdrażanie lokalnych strategii rozwoju" dla operacji, które odpowiadają warunkom przyznania pomocy w ramach działania 311 "Różnicowanie w kierunki działalności nierolniczej", 413/312 "Wdrażanie lokalnych strategii rozwoju" dla operacji, które odpowiadają warunkom przyznania pomocy w ramach działania 312 "Tworzenie i rozwój mikroprzedsiębiorstw" objętych PROW 2007-2013.** 

**1. Faktury lub dokumenty o równoważnej wartości dowodowej** – kopie potwierdzone za zgodność z oryginałem przez pracownika Agencji.

Z wnioskiem należy przedstawić w Agencji **oryginały** faktur lub dokumentów o równoważnej wartości dowodowej oraz w przypadku, gdy przedmiot umowy został nabyty poprzez leasing, **oryginały** faktur wystawionych przez finansującego na rzecz korzystającego (Beneficjenta) oraz **oryginały** not obciążeniowych (jeśli dotyczy). Ponadto złożone faktury lub dokumenty o równoważnej wartości dowodowej powinny zawierać również informacje o **dekretacji**, o ile dotyczy. W sytuacji kiedy dekretacja dokonywana jest z użyciem systemów informatycznych, należy załączyć stosowny wydruk z ewidencji Beneficjenta (dokumentujący dekretację danego dowodu księgowego).

Wszystkie dokumenty przedstawione w oryginale, po ostemplowaniu pieczęcią "Przedstawiono do refundacji w ramach Programu Rozwoju Obszarów Wiejskich na lata 2007-2013" i skopiowaniu, zostaną poświadczone za zgodność z oryginałem i zwrócone Beneficjentowi.

W przypadku dokumentów sporządzonych w języku obcym należy dołączyć tłumaczenie danego dokumentu na język polski sporządzone przez tłumacza przysięgłego.

**2. Dowody zapłaty** – kopie potwierdzone za zgodność z oryginałem przez pracownika Agencji.

Z *wnioskiem* należy przedstawić w Agencji **oryginały** dowodów zapłaty, które po skopiowaniu zostaną poświadczone za zgodność z oryginałem i zwrócone Beneficjentowi.

Pod pojęciem dowodu zapłaty należy rozumieć:

dowody zapłaty bezgotówkowej przeprowadzonej poleceniem przelewu,

Dowodem zapłaty bezgotówkowej może być w szczególności:

- wyciąg bankowy, lub każdy dokument bankowy potwierdzający dokonanie płatności, lub
- zestawienie przelewów dokonanych przez bank Beneficjenta zawierające wartości i daty dokonania poszczególnych przelewów, tytuł, odbiorcę oraz stempel banku, lub
- polecenie przelewu.

W przypadku płatności bezgotówkowych dokonywanych w innych walutach niż złoty, należy podać, po jakim kursie dokonano płatności. Sposoby przedstawienia kursu zastosowanego przez bank Beneficjenta zostały opisane w punkcie IV c niniejszej Instrukcji.

Przedstawione dowody zapłaty powinny umożliwiać identyfikacie faktury lub dokumentu o równoważnej wartości dowodowej, którego wpłata dotyczy oraz ustalenie wysokości i dat dokonania poszczególnych wpłat.

Wyciąg bankowy powinien być sporządzony na papierze firmowym banku, natomiast złożenie wydruku z systemu bankowości elektronicznej jest wystarczającym dokumentem potwierdzającym dokonanie płatności i może zostać złożony bez konieczności dodatkowego potwierdzenia tego dokumentu pieczęcią banku, w którym dokonano zapłaty, jeżeli wydruk ten jest opatrzony klauzulą o nie wymaganiu podpisu ani uwierzytelnienia.

Natomiast dowodem **zapłaty gotówkowej** może być w szczególności:

- oświadczenie wystawcy faktury lub dokumentu księgowego o równoważnej wartości dowodowej o dokonaniu zapłaty przez Beneficjenta sporządzone w formie odrębnego dokumentu lub,
- adnotacja sprzedającego o dokonaniu zapłaty przez Beneficjenta na fakturze lub dokumencie o
- równoważnej wartości dowodowej lub,
- dokument KP (Kasa Przyjmie).

Przedstawione dowody zapłaty powinny umożliwiać identyfikację faktury lub dokumentu o równoważnej wartości dowodowej, którego wpłata dotyczy oraz ustalenie wysokości i dat dokonania poszczególnych wpłat.

Dowód zapłaty gotówkowej powinien być podpisany przez osobę przyjmującą wpłatę.

.**3. Pozwolenie na użytkowanie obiektu budowlanego, jeżeli właściwy organ nałożył taki obowiązek w wydanym pozwoleniu na budowę lub nałożył taki obowiązek innymi decyzjami** – oryginał lub kopia poświadczona za zgodność z oryginałem przez notariusza lub podmiot, który wydał dokument lub pracownika Agencji.

Dokumenty te dołączane są do tego wniosku o płatność, w ramach którego występują zadania, które zostały zakończone oraz dla których z odrębnych przepisów wynika obowiązek uzyskania pozwolenia na użytkowanie obiektu budowlanego.

Uzyskanie pozwolenia na użytkowanie jest wymagane także wtedy, jeżeli przystąpienie do użytkowania obiektu budowlanego lub jego części ma nastąpić przed wykonaniem wszystkich robót budowlanych. Przedstawiony dokument powinien być ostateczny.

**4. Zawiadomienie właściwego organu o zakończeniu budowy, złożone co najmniej 21 dni przed zamierzonym terminem przystąpienia do użytkowania, jeżeli obowiązek taki wynika z przepisów prawa budowlanego lub właściwy organ nałożył taki obowiązek** – oryginał lub kopia potwierdzona za zgodność z oryginałem przez notariusza, lub podmiot, który wydal dokument lub pracownika Agencji; **wraz z:**

- **Oświadczeniem Beneficjenta, że w ciągu 21 dni od dnia zgłoszenia zakończenia robót, właściwy organ nie wniósł sprzeciwu–** oryginał; **albo**
- **Zaświadczeniem wydanym przez właściwy organ, że nie wnosi sprzeciwu w przypadku, gdy zawiadomienie o zakończeniu robót budowlanych będzie przedkładane przed upływem 21 dni** – oryginał lub kopia potwierdzona za zgodność z oryginałem przez notariusza lub podmiot, który wydał dokument lub pracownika Agencji.

Dokumenty te dołączane są do tego wniosku o płatność, w ramach którego występują zadania, które zostały zakończone oraz dla których z odrębnych przepisów wynika obowiązek złożenia **Zawiadomienia o zakończeniu budowy**.

**5. Pozwolenie wodnoprawne, jeżeli dla robót wymagana była decyzja o zatwierdzeniu projektu prac geologicznych -** oryginał lub kopia potwierdzona za zgodność z oryginałem przez notariusza lub podmiot, który wydał dokument lub pracownika Agencji.

Przedstawiony dokument powinien być ostateczny.

**6. Protokoły odbioru robót lub protokoły montażu lub rozruchu maszyn i urządzeń (jeżeli dotyczy) albo oświadczenie Beneficjenta o poprawnym wykonaniu robót budowlanych lub montażu lub rozruchu z udziałem środków własnych** - oryginał lub kopia potwierdzona za zgodność z oryginałem przez notariusza lub podmiot, który wydał dokument lub pracownika Agencji.

Wymagane dla robót budowlanych, a także gdy przedmiotem umowy był zakup maszyn i urządzeń wymagających montażu albo rozruchu.

Protokoły te mogą zostać sporządzone odrębnie do każdej faktury lub dokumentu o równoważnej wartości dowodowej lub zbiorczo dla kilku faktur lub dokumentów o równoważnej wartości dowodowej (np. gdy występuje ten sam wykonawca).

Jeżeli roboty lub montaż maszyn i urządzeń były wykonane z udziałem pracy własnej, Beneficjent może załączyć oświadczenie o wykonaniu robót lub montażu maszyn i urządzeń z udziałem środków własnych.

W oświadczeniu Beneficjenta o poprawnym wykonaniu robót budowlanych lub montażu lub rozruchu z udziałem środków własnych należy podać opis zakresu i ilości robót (jakie roboty zostały wykonane oraz ile ich wykonano), zapis o użyciu do wykonania robót budowlanych materiałów budowlanych zakupionych wg. załączanych do wniosku faktur oraz o poprawnym wykonaniu robót.

W takim przypadku ilość zużytych materiałów rozliczana będzie w oparciu o zestawienie zużytych materiałów budowlanych wykonane na podstawie kosztorysu szczegółowego (dotyczy działań, w których dołączany jest kosztorys powykonawczy). Materiały zakupione w ilości większej, niż wykazana w zestawieniu zużytych materiałów, nie będą rozliczone, a wysokość pomocy zostanie odpowiednio skorygowana.

### **7. Wydruk elektroniczny z dokumentacji księgowej, lub kopia z książki ewidencji środków trwałych – w przypadku, gdy Beneficjent prowadzi księgowość** – oryginał lub kopia potwierdzona przez Beneficjenta.

Są to dokumenty potwierdzające zaksięgowanie środków trwałych w księgach rachunkowych Beneficjenta.

Wydruki lub kopie, o których mowa powyżej, powinny zawierać stronę tytułową oraz strony obejmujące pozycje związane z realizacją operacji z dofinansowaniem PROW 2007-2013.

#### **8. Dokument zawierający informację o numerze rachunku bankowego prowadzonego przez banku lub spółdzielczą kasę oszczędnościowo-kredytową, na który mają być przekazane środki finansowe z tytułu pomocy:**

**- zaświadczenie z banku lub spółdzielczej kasy oszczędnościowo-kredytowej, wskazujące rachunek bankowy Beneficjenta, na który mają być przekazane środki finansowe -** oryginał (dołączony do pierwszego wniosku o płatność).

#### Dokument (w oryginale) składane jest obowiązkowo:

- wraz z wnioskiem o płatność ostateczną - w przypadku, gdy operacja jest realizowana w jednym etapie,

- wraz z wnioskiem o pierwszą płatność pośrednią - w przypadku, gdy operacja jest realizowana w kilku etapach. W przypadku zmiany numeru rachunku bankowego, Beneficjent zobowiązany jest złożyć w Agencji nowe zaświadczenie wraz z kolejnym wnioskiem o płatność.

### **albo**

**- kopia umowy z bankiem lub spółdzielczą kasą oszczędnościowo-kredytową na prowadzenie rachunku bankowego lub jej część, pod warunkiem, że ta część będzie zawierać dane niezbędne do dokonania przelewu środków finansowych - jeżeli dotyczy** - kopia potwierdzona za zgodność z oryginałem przez pracownika Agencji (dołączona do pierwszego wniosku o płatność).

### Dokument składany jest obowiązkowo:

- wraz z wnioskiem o płatność ostateczną - w przypadku, gdy operacja jest realizowana w jednym etapie, - wraz z wnioskiem o pierwszą płatność pośrednią - w przypadku, gdy operacja jest realizowana w kilku etapach. W przypadku zmiany numeru rachunku bankowego, Beneficjent zobowiązany jest złożyć w Agencji nowy, akceptowany dokument wraz z kolejnym wnioskiem o płatność.

### **albo,**

**- inny dokument z banku lub spółdzielczej kasy oszczędnościowo-kredytowej świadczący o aktualnym numerze rachunku bankowego, pod warunkiem, że będzie on zawierał dane niezbędne do dokonania przelewu środków finansowych - jeżeli dotyczy** - oryginał lub kopia potwierdzona za zgodność z oryginałem przez pracownika Agencji (dołączony do pierwszego wniosku o płatność).

Dokument składany jest obowiązkowo:

- wraz z wnioskiem o płatność ostateczną - w przypadku, gdy operacja jest realizowana w jednym etapie,

- wraz z wnioskiem o pierwszą płatność pośrednią - w przypadku, gdy operacja jest realizowana w kilku etapach. W przypadku zmiany numeru rachunku bankowego, Beneficjent zobowiązany jest złożyć w Agencji nowy, akceptowany dokument wraz z kolejnym wnioskiem o płatność.

Dokument musi zawierać identyfikację numeru rachunku bankowego na który mają zostać przekazane środki finansowe m.in. takie jak:

- nazwę posiadacza rachunku,
- pełną nazwę posiadacza rachunku,
- numer rachunku bankowego zgodny ze standardem NRB.

**albo,**

**- oświadczenie Beneficjenta wskazujące na możliwość wypłaty środków finansowych w ramach pomocy na rachunek bankowy prowadzony w banku lub spółdzielczej kasie oszczędnościowokredytowej, który został podany we wniosku o wpis do ewidencji producentów, złożony zgodnie z przepisami art. 11 ust.3 pkt 5 ustawy z dnia 18 grudnia 2003 o krajowym systemie ewidencji producentów, ewidencji gospodarstw rolnych oraz ewidencji wniosków o przyznanie płatności (Dz.U. 2004 nr 10 poz. 76 z późn. zm.), w sytuacji, kiedy Beneficjent pobiera płatności bezpośrednie do gruntów rolnych - jeżeli dotyczy** - oryginał (dołączany do pierwszego wniosku o płatność).

#### Dokument składany jest obowiązkowo:

- wraz z wnioskiem o płatność ostateczną - w przypadku, gdy operacja jest realizowana w jednym etapie,

- wraz z wnioskiem o pierwszą płatność pośrednią - w przypadku, gdy operacja jest realizowana w kilku etapach. W przypadku zmiany numeru rachunku bankowego, Beneficjent zobowiązany jest złożyć w Agencji nowy, akceptowany dokument wraz z kolejnym wnioskiem o płatność.

Złożone oświadczenie powinno być czytelnie wypełnione i zawierać m.in. elementy takie jak:

- pełna nazwę posiadacza rachunku,
- numer rachunku bankowego zgodny ze standardem NRB,
- podpis składającego oświadczenie.

Należy zwrócić uwagę, iż w przypadku wskazania przez beneficjenta rachunku, który został zgłoszony do Ewidencji Producentów ARiMR, niezbędna jest pełna zgodność danych z ww. EP w zakresie numeru rachunku bankowego i nazwy posiadacza rachunku.

#### **albo,**

**- oświadczenie Beneficjenta o innym numerze rachunku bankowego prowadzonego w banku lub spółdzielczej kasie oszczędnościowo-kredytowej, na który mają być przekazane środki finansowe, w sytuacji, kiedy Beneficjent nie pobiera płatności bezpośrednich do gruntów rolnych - jeżeli dotyczy** oryginał (dołączony do pierwszego wniosku o płatność).

Dokument składany jest obowiązkowo:

- wraz z wnioskiem o płatność ostateczną - w przypadku, gdy operacja jest realizowana w jednym etapie,

- wraz z wnioskiem o pierwszą płatność pośrednią - w przypadku, gdy operacja jest realizowana w kilku etapach.

W przypadku zmiany numeru rachunku bankowego, Beneficjent zobowiązany jest złożyć w Agencji nowy akceptowany dokument wraz z kolejnym wnioskiem o płatność.

Złożone oświadczenie powinno być czytelnie wypełnione i zawierać m.in. elementy takie jak:

- pełna nazwę posiadacza rachunku,
- numer rachunku bankowego zgodny ze standardem NRB,
- podpis składającego oświadczenie.

**9. Umowy z dostawcami lub wykonawcami zawierające specyfikację będącą podstawą wystawienia każdej z przedstawionych faktur lub innych dokumentów o równoważnej wartości dowodowej, jeżeli nazwa towaru lub usługi w przedstawionej fakturze lub dokumencie o równoważnej wartości dowodowej odnosi się do umów zawartych przez Beneficjenta lub nie pozwala na precyzyjne określenie kosztów kwalifikowalnych** - kopia potwierdzona za zgodność z oryginałem przez notariusza lub podmiot, który wydał dokument lub pracownika Agencji.

**10. Uzasadnienie zmian dokonanych w poszczególnych pozycjach zestawienia rzeczowo – finansowego z realizacji operacji, w przypadku, gdy koszty kwalifikowalne wzrosły o więcej niż 10% w stosunku do wartości zapisanych w zestawieniu rzeczowo-finansowym operacji stanowiącym załącznik do umowy**  oryginał

Załącznik ten należy dołączyć w przypadku, gdy zmiany finansowe (odchylenia finansowe) wpisane w kolumnie 7 Zestawienia rzeczowo – finansowego z realizacji operacji są wyższe niż 10%.

Oznacza to, że **Uzasadnienie** należy dołączyć w przypadku wzrostu o więcej niż 10% wartości poszczególnych pozycji zestawienia rzeczowo – finansowego z realizacji operacji w stosunku do wartości zapisanych w zestawieniu rzeczowo – finansowym operacji stanowiącym załącznik do Umowy.

Uzasadnienie nie jest wymagane w przypadku, gdy wartości poszczególnych pozycji zestawienia rzeczowo – finansowego z realizacji operacji są:

- wyższe o nie więcej niż 10% od wartości zapisanych w zestawieniu rzeczowo finansowym operacji stanowiącym załącznik do Umowy,
- równe wartościom zapisanym w zestawieniu rzeczowo finansowym operacji stanowiącym załącznik do Umowy,
- niższe niż wartości zapisane w zestawieniu rzeczowo finansowym operacji stanowiącym załącznik do Umowy, bez względu na to, o ile są niższe.

#### **11. Wykaz działek, na których zrealizowana została operacja trwale związana z nieruchomością, objęta wnioskiem o płatność - na formularzu udostępnionym przez Agencję** – oryginał.

Załącznik ten należy dołączyć w przypadku, gdy w zakres operacji wchodziły zadania trwale związane z gruntem. W tabeli należy podać rzeczywistą lokalizację zrealizowanej operacji trwale związanej z gruntem, rozliczanej w składanym wniosku o płatność, np. lokalizację wybudowanego lub zmodernizowanego budynku lub infrastruktury, lokalizację założonego sadu lub plantacji wieloletniej oraz podać dokładną powierzchnię, która została zajęta pod operację.

**12. Dokumenty celne (Jednolity Dokument Administracyjny SAD) zawierające stosowną adnotacje celników przeprowadzających odprawę, jako potwierdzenia dopuszczenia towarów do obrotu** – **dotyczy maszyn i urządzeń zakupionych w krajach nienależących do Unii Europejskiej** – kopia poświadczona za zgodność z oryginałem przez notariusza lub podmiot, który wydał dokument lub pracownika Agencji.

Dokumenty powyższe należy dołączyć do wniosku o płatność jedynie w przypadku, gdy maszyny i urządzenia zostały zakupione od sprzedawcy, którego adres wskazany na fakturze lub dokumencie o równoważnej wartości dowodowej znajduje się poza obszarem Unii Europejskiej.

#### **13. Informacje dotyczące parametrów zakupionej maszyny/urządzenia – na formularzu udostępnionym przez Agencję** – oryginał.

Należy dołączyć w przypadku, gdy zakres operacji obejmował zakup maszyn/urządzeń. Należy podać informacje o parametrach zakupionej maszyny/urządzenia.

Jeżeli zakres operacji obejmował zakup więcej niż jednej sztuki maszyny/urządzenia dane dotyczące poszczególnych sztuk maszyn/urządzeń należy umieszczać oddzielnie na powielonych, odpowiednią ilość razy, kopiach niniejszego załącznika.

**14. Pełnomocnictwo - w przypadku, gdy zostało udzielone innej osobie niż podczas składania wniosku o przyznanie pomocy lub gdy zmienił się zakres poprzednio udzielonego pełnomocnictwa** *–* oryginał lub kopia potwierdzona za zgodność z oryginałem przez notariusza lub pracownika ARiMR.

Należy dołączyć do wniosku w sytuacji, gdy w sprawach związanych z rozliczeniem operacji w imieniu Beneficjenta będzie występował pełnomocnik.

Załączane do wniosku pełnomocnictwo, na którym własnoręczność podpisów została potwierdzona przez notariusza, powinno być oryginałem lub kopią potwierdzoną za zgodność z oryginałem przez notariusza lub pracownika ARiMR.

Dane dotyczące pełnomocnika zawarte w polu I.4 wniosku powinny być zgodne z załączonym do wniosku pełnomocnictwem.

Pełnomocnictwo musi być sporządzone w formie pisemnej oraz określać w swojej treści w sposób niebudzący wątpliwości rodzaj czynności, do których pełnomocnik jest umocowany.

# **15. Umowa cesji wierzytelności – jeżeli dotyczy** – oryginał

W sytuacji, gdy Beneficjent zawarł umowę cesji wierzytelności, na podstawie której przenosi swoją wierzytelność wobec dłużnika na osobę trzecią, powinien dołączyć taką umowę do wniosku.

Jednocześnie, gdy taka umowa została zawarta między Beneficjentem a cesjonariuszem, wówczas Beneficjent zobowiązany jest w zaświadczeniu z banku lub spółdzielczej kasy oszczędnościowo-kredytowej wskazać danego cesjonariusza.

**VIII. 2. Część szczegółowa dla działania 121 "Modernizacja gospodarstw rolnych" objętego PROW 2007- 2013.**

**1. Kosztorys powykonawczy sporządzony metodą kalkulacji uproszczonej lub szczegółowej w zależności od sposobu wykonywania robót budowlanych z podaniem podstawy wyceny oraz rysunki zamienne do projektu budowlanego, załączane do wniosku o płatność w przypadku, gdy:**

**- podczas wykonywania robót budowlanych wprowadzono istotne odstępstwa, o których mowa w art. 36a ustawy z dnia 7 lipca 1994r. Prawo budowlane (Dz. U. z 2006 r. Nr 156, poz. 1118, z późn. zm.)**

**lub**

**- Beneficjent w trakcie realizacji robót budowlanych zmienił system ich wykonywania i nie wszystkie roboty budowlane w ramach projektu zostały zlecane do wykonania i jednocześnie nie zawarto wynikającego z tej zmiany aneksu do umowy;**

– oryginał lub kopia potwierdzona za zgodność z oryginałem przez notariusza lub podmiot, który wydał dokument lub pracownika Agencji.

W przypadku wystąpienia istotnych odstępstw od projektu budowlanego lub od decyzji o pozwoleniu na budowę, (w myśl Prawa budowlanego), a które to odstępstwa z uwagi na wystąpienie w okresie przed złożeniem wniosku o płatność nie zostały uwzględnione w aneksie do umowy, konieczne jest przedstawienie kosztorysu powykonawczego wykonanego w takim samym układzie elementów scalonych, jak kosztorys inwestorski.

W przypadku konieczności wydzielenia z kosztu robót budowlanych kosztu użytych materiałów budowlanych, należy dołączyć zestawienie tych materiałów wyliczone na podstawie kosztorysu wykonanego metodą kalkulacji szczegółowej.

Wprowadzone odstępstwa od projektu budowlanego lub od decyzji o pozwoleniu na budowę nie mogą wpływać na zmianę celu operacji określonego w umowie.

W przypadku, gdy Beneficjent zlecał wykonywanie robót budowlanych, kosztorys zamienny powinien być

wykonany metodą kalkulacji uproszczonej (tak samo, jak miało to miejsce przy składaniu wniosku o przyznanie pomocy).

W przypadku, gdy Beneficjent nie zlecał wykonania wszystkich robót, natomiast podjął się wykonania części lub całości robót we własnym zakresie, powinien dostarczyć kosztorys powykonawczy wykonany metodą kalkulacji szczegółowej.

Wraz z kosztorysem powykonawczym szczegółowym należy przedstawić zestawienie zużytych materiałów wyliczone na podstawie kosztorysu ze wskaźników zużycia materiałów w robotach budowlanych. Bez względu na rodzaj załączonego kosztorysu (kalkulacja szczegółowa lub uproszczona) należy do niego załączyć rysunki zamienne do projektu budowlanego.

Kosztorys powykonawczy dla potrzeb rozliczenia wniosku o płatność powinien być sporządzony w oparciu o analogiczne ustalenia dotyczące nakładów rzeczowych, które były podstawą opracowania kosztorysu inwestorskiego. Kosztorys może być wykonany przez Beneficjenta lub przez wykonawcę robót.

Podstawą opracowania kosztorysu powinien być obmiar robót (rzeczywiste ilości wykonanych robót) uzasadniony wymiarami przedstawionymi na rysunkach zamiennych. Rysunki zamienne mogą służyć do wykonania kontroli na miejscu, celem stwierdzenia miejsca i ilości wykonanych robót budowlanych.

Kosztorys powykonawczy należy również przedstawić wraz z wnioskiem o płatność w sytuacji, gdy planowano zlecenie wykonania wszystkich robót budowlanych, a w trakcie ich realizacji zdecydowano, że część robót wykonana zostanie systemem gospodarczym lub mieszanym (objaśnienia dotyczące określenia systemów wykonawstwa robót budowlanych przedstawiono w Informacjach dla Wnioskodawców dotyczących kosztorysów inwestorskich stanowiących Załącznik nr 1 do Instrukcji wypełniania wniosku o przyznanie pomocy).

W takiej sytuacji Beneficjent przedstawia kosztorys powykonawczy wykonany metodą kalkulacji szczegółowej, w którym z kosztu robót budowlanych wydziela niekwalifikowalne do przyznania pomocy składniki robót budowlanych (np. wykonując samodzielnie część robót budowlanych, należy wydzielić koszt robocizny własnej jako niekwalifikowalny, narzuty kosztów pośrednich oraz zysk w zakresie wykonywanych robót, jako koszty niekwalifikowalne itd.). W opisie technicznym, zawierającym charakterystykę obiektu lub robót budowlanych, należy dokładnie i jednoznacznie przedstawić, które składniki robót budowlanych zostały wykonane samodzielnie przez Beneficjenta, wyszczególnić, które materiały budowlane kupował samodzielnie, w których robotach wykorzystywał własny sprzęt itd. Do kosztorysu należy dołączyć zestawienie zużytych materiałów wyliczone na podstawie kosztorysu powykonawczego.

**2. Dowód rejestracyjny – jeżeli jest wymagany odrębnymi przepisami – dotyczy ciągników oraz środków transportu objętych współfinansowaniem -** kopia potwierdzona za zgodność z oryginałem przez notariusza lub podmiot, który wydał dokument lub pracownika Agencji**.**

**3. Sprawozdanie z realizacji operacji (dołączone do wniosku o płatność ostateczną) –** na formularzu udostępnionym przez Agencję – oryginał.

Sprawozdanie należy dołączyć do wniosku o płatność ostateczną**.**

**4. Zaświadczenie o spełnianiu wymagań co do higieny i warunków utrzymania zwierząt w gospodarstwie w zakresie objętym operacją - wystawione przez Powiatowego Lekarza Weterynarii -** oryginał lub kopia potwierdzona za zgodność z oryginałem przez notariusza lub podmiot, który wydał dokument lub pracownika Agencji.

Zaświadczenie należy dołączyć w następujących przypadkach:

- gdy realizowana operacja dotyczyła budowy nowych obiektów lub zmiany ich przeznaczenia w celu prowadzenia produkcji zwierzęcej.

- jeżeli operacja dotyczyła dostosowania gospodarstwa do standardów wynikających z przepisów prawa Unii Europejskiej w zakresie higieny produkcji mleka oraz warunków utrzymania zwierząt – jeżeli inwestycję realizował Beneficjent działania "Ułatwianie startu młodym rolnikom" objętego Programem Rozwoju Obszarów Wiejskich 2007-2013 zgodnie ze złożonym przez niego Planem Rozwoju Gospodarstwa, a dostosowanie gospodarstwa nastąpiło w okresie 36 miesięcy od dnia rozpoczęcia prowadzenia działalności rolniczej i nie później niż do dnia złożenia wniosku o płatność uwzględniającego zadania dostosowawcze.

#### **5. Informacja o stanie przestrzegania wymagań ochrony środowiska wystawiona przez Wojewódzki Inspektorat Ochrony Środowiska (WIOŚ )-** oryginał lub kopia potwierdzona za zgodność z oryginałem przez

notariusza lub podmiot, który wydał dokument lub pracownika Agencji.

Dokument należy dołączyć, jeżeli jego posiadanie jest wymagane na podstawie przepisów o ochronie środowiska – dołączane w przypadku, gdy w gospodarstwie, którego dotyczy złożony wniosek, jest prowadzony chów lub hodowla drobiu powyżej 40 000 stanowisk lub chów lub hodowla świń powyżej 2000 stanowisk świń o wadze powyżej 30 kg lub 750 stanowisk dla macior i wymóg taki nie dotyczył Beneficjenta na etapie składania wniosku o przyznanie pomocy.

Informacja jest wymagana, jeżeli operacja dotyczyła dostosowania gospodarstwa prowadzącego produkcję w ww. zakresie do standardów wynikających z przepisów prawa Unii Europejskiej i była realizowana przez Beneficjenta działania "Ułatwianie startu młodym rolnikom" objętego Programem Rozwoju Obszarów Wiejskich 2007-2013 zgodnie ze złożonym przez niego Planem Rozwoju Gospodarstwa.

**6. Pozwolenie zintegrowane -** kopia potwierdzona za zgodność z oryginałem przez notariusza lub podmiot, który wydał dokument lub pracownika Agencji.

Dokument należy dołączyć, jeżeli jego posiadanie jest wymagane na podstawie przepisów o ochronie środowiska – dołączane w przypadku, gdy w gospodarstwie, którego dotyczy złożony wniosek, jest prowadzony chów lub hodowla drobiu powyżej 40 000 stanowisk lub chów lub hodowla świń powyżej 2000 stanowisk świń o wadze powyżej 30 kg lub 750 stanowisk dla macior i wymóg taki nie dotyczył Beneficjenta na etapie składania wniosku o przyznanie pomocy.

Dokument jest wymagany, jeżeli operacja dotyczyła dostosowania gospodarstwa prowadzącego produkcję w ww. zakresie do standardów wynikających z przepisów prawa Unii Europejskiej i była realizowana przez Beneficjenta działania "Ułatwianie startu młodym rolnikom" objętego Programem Rozwoju Obszarów Wiejskich 2007-2013 zgodnie ze złożonym przez niego Planem Rozwoju Gospodarstwa.

**7. Opinia Powiatowego Inspektora Sanitarnego, co do zgodności z warunkami sanitarnymi określonymi przepisami Unii Europejskiej w zakresie objętym operacją -** kopia potwierdzona za zgodność z oryginałem przez notariusza lub podmiot, który wydał dokument lub pracownika Agencji.

Dokument dotyczy wyłącznie działalności objętych nadzorem inspekcji sanitarnej.

Dokument dołączany w przypadku budowy lub modernizacji chłodni lub przechowalni służących do długotrwałego magazynowania produktów rolnych lub inwestycji związanych ze sprzedażą bezpośrednią w przypadku, gdy nie był on wymagany na etapie wniosku o przyznanie pomocy, gdy np. operacja dotyczyła nowych inwestycji.

**8. Dokument potwierdzający wysokość kwot (limitów) produkcji przyznanych Beneficjentowi na podstawie odrębnych przepisów, jeżeli operacja dotyczyła wzrostu produkcji w dziedzinie objętej** **kwotowaniem (limitowaniem) produkcji** - kopia potwierdzona za zgodność z oryginałem przez notariusza lub podmiot, który wydał dokument lub pracownika Agencji.

Jeżeli z przedstawionego wraz z Wnioskiem o przyznanie pomocy Planu Rozwoju Gospodarstwa (PRG) wynikało, iż w stanie docelowym (w okresie planowanego złożenia Wniosku o płatność ostateczną) planowany był wzrost produkcji objętej kwotowaniem, to w przypadku, gdy wzrost ten był związany z zakresem i celami operacji, wraz z Wnioskiem o płatność ostateczną Beneficjent jest zobowiązany przedstawić dokumenty potwierdzające wysokość przyznanych limitów produkcyjnych w ilości adekwatnej do wielkości produkcji w roku, w którym składany jest wniosek o płatność ostateczną i wykazanej w PRG.

Załącznik nie jest wymagany, gdy na etapie składania wniosku o przyznanie pomocy dołączono dokument potwierdzający wysokość limitów dla stanu docelowego lub gdy operacja nie wpływa na zwiększenie produkcji.

**9. Wycena wraz z opinią rzeczoznawcy określająca wartość rynkową zakupionych maszyn i urządzeń używanych oraz potwierdzająca, że są one sprawne oraz mają właściwości techniczne niezbędne do realizacji operacji i spełniają obowiązujące normy i standardy** - oryginał lub kopia potwierdzona za zgodność z oryginałem przez notariusza lub podmiot, który wydał dokument lub pracownika Agencji.

W przypadku zakupu sprzętu, maszyn i urządzeń używanych, oceny wraz z wyceną dokonują rzeczoznawcy posiadający uprawnienia do dokonywania wyceny (uprawnienia nadane np. przez NOT, SITR, SIMP itd.). W przypadku, gdy zakup maszyn, sprzętu lub urządzeń używanych został dokonany od podmiotu niezajmującego się obrotem maszynami używanymi koszt zakupu tego sprzętu, maszyn lub urządzeń należy uznać za niekwalifikowalny.

W przypadku, gdy cena zakupu sprzętu maszyn lub urządzeń używanych jest wyższa od ich wartości rynkowej zawartej w wycenie sporządzonej przez rzeczoznawcę lub ceny podobnego nowego sprzętu za koszt kwalifikowalny należy uznać jedynie wartość rynkową tego sprzętu, maszyn lub urządzeń określoną w wycenie.

### UWAGA:

Jeżeli na etapie składania wniosku o przyznanie pomocy Beneficjent planował zakup nowych maszyn i urządzeń i nie zostało złożone "Oświadczenie Wnioskodawcy, iż w rozumieniu zalecenia Komisji 2003/361/WE prowadzi działalność jako mikro, małe lub średnie przedsiębiorstwo", jednakże w trakcie realizacji operacji zakupił maszyny używane należy złożyć ww. dokument wraz z wnioskiem o płatność.

**10. Oświadczenie sprzedającego, określające pochodzenie maszyn lub urządzeń używanych oraz potwierdzające, że:**

**a) nie były one w dniu sprzedaży starsze niż 5 lat oraz**

**b) nie zostały one wcześniej nabyte z wykorzystaniem środków pomocy krajowej lub pochodzących z Unii Europejskiej** - oryginał**.**

Oświadczenie sprzedającego w sprawie używanych maszyn i urządzeń, będących przedmiotem transakcji z Beneficjentem PROW 2007-2013 powinno zawierać następujące dane:

1. Imię i nazwisko/nazwę sprzedającego;

- 2. Adres zamieszkania/siedziby sprzedającego (ulica, nr lokalu, kod pocztowy, miejscowość, kraj);
- 3. Nazwa sprzętu/maszyny/urządzenia (marka, typ, model);
- 4. Data zakupu przez sprzedającego;
- 5. Miejsce zakupu przez sprzedającego (kraj, miejscowość);
- 6. Oświadczenie o poniższej treści:

Oświadczam, że ww. używane maszyny i urządzenia w dniu sprzedaży nie były starsze niż 5 lat oraz

nigdy nie zostały nabyte z udziałem środków pomocy krajowej lub pochodzących z Unii Europejskiej.

W przypadku dokumentów sporządzonych w języku obcym należy dołączyć tłumaczenie danego dokumentu na język polski przez tłumacza przysięgłego**.**

# **11. Dokument potwierdzający, że maszyny lub urządzenia używane zostały zakupione od podmiotu prowadzącego działalność gospodarczą w zakresie sprzedaży takich maszyn lub urządzeń:**

**a) Zaświadczenie o wpisie sprzedającego do Ewidencji Działalności Gospodarczej, z podaniem przedmiotu wykonywanej działalności gospodarczej zgodnie z Polską Klasyfikacją Działalności (PKD), wystawione nie wcześniej niż 3 miesiące przed dniem zakupu, potwierdzające prowadzenie przez sprzedającego działalności obejmującej sprzedaż maszyn lub urządzeń używanych, dołączane do wniosku w przypadku zakupu maszyn lub urządzeń używanych** - oryginał lub kopia potwierdzona za zgodność z oryginałem przez notariusza lub podmiot, który wydał dokument lub sprzedającego lub pracownika Agencii:

**lub**

**b) Odpis z rejestru przedsiębiorców w Krajowym Rejestrze Sądowym dotyczący sprzedającego, wystawiony nie wcześniej niż 3 miesiące przed dniem zakupu, potwierdzający prowadzenie przez**

#### **sprzedającego działalności obejmującej sprzedaż maszyn lub urządzeń używanych, dołączane downiosku w przypadku zakupu maszyn lub urządzeń używanych** - oryginał lub kopia potwierdzona za

zgodność z oryginałem przez notariusza lub podmiot, który wydał dokument lub sprzedającego lub pracownika Agencii.

W przypadku, gdy przedmiotem operacji jest zakup używanych maszyn lub urządzeń, celem potwierdzenia, że zostały one zakupione od podmiotu prowadzącego działalność gospodarczą w zakresie sprzedaży takich maszyn lub urządzeń (Rozporządzenie MRiRW z 17.10.2007 r. w sprawie szczegółowych warunków (...) § 9, ust. 5, pkt 5), Beneficjent jest zobowiązany do przedstawienia zaświadczenia o wpisie do Ewidencji Działalności Gospodarczej lub odpisu z rejestru przedsiębiorców w Krajowym Rejestrze Sądowym, dotyczącego podmiotu, od którego ww. sprzęt nabył.

**12. Wypis ze świadectwa oceny materiału szkółkarskiego lub dokument dostawcy w przypadku, gdy w krajowym rejestrze nie wpisano żadnej odmiany gatunku rośliny uprawnej, który wymieniony jest w załączniku nr 1 do ustawy z dnia 26 czerwca 2003 r. o nasiennictwie a materiał szkółkarski wyprodukowany został w kategorii CAC** – kopia potwierdzona za zgodność z oryginałem przez notariusza lub podmiot, który wydał dokument lub pracownika Agencji.

Wypis ze świadectwa oceny materiału szkółkarskiego dotyczy tylko gatunków roślin wymienionych w wykazie gatunków roślin uprawnych, których odmiany wpisuje się do krajowego rejestru oraz których materiał siewny może być wytwarzany i znajdować się w obrocie, stanowiącym załącznik nr 1 do ustawy z dnia 26 czerwca 2003 r. o nasiennictwie (Dz. U. z 2007 r. Nr 41, poz. 271, z późn. zm.).

Jest to dokument wymagany w przypadku zakupu roślin gatunków, które wpisuje się do Rejestru Odmian prowadzonego przez Centralny Ośrodek Badania Odmian Roślin Uprawnych (63-022 Słupia Wielka, woj. wielkopolskie, tel.: 0 61 285 23 41, www.coboru.pl). Zakup materiału szkółkarskiego może zostać objęty pomocą wyłącznie, jeżeli będzie to materiał wytworzony w kategorii kwalifikowany w myśl ustawy z dnia 26 czerwca 2003 r. o nasiennictwie (Dz. U. z 2007 r. Nr 41, poz. 271, z późn. zmian.).

W przypadku, gdy w krajowym rejestrze nie wpisano żadnej odmiany gatunku rośliny uprawnej, który wymieniony jest w załączniku nr 1 do ustawy z dnia 26 czerwca 2003 r. o nasiennictwie, dopuszczono do współfinansowania zakup materiału nasadzeniowego wytwarzanego w kategorii CAC (Conformitas agraria communitatis). W takim przypadku wypis ze świadectwa kwalifikacji jest zastępowany "dokumentem dostawcy", który powinien zawierać:

a) Informację o zgodności jakości materiału z wymaganiami Unii Europejskiej.

- b) Oznaczenie kraju, w którym wystawiono ten dokument.
- c) Nazwę lub znak wojewódzkiego inspektoratu.
- d) Numer z rejestru producentów prowadzonego na podstawie odrębnych przepisów.
- e) Oznaczenie dostawcy.
- f) Oznaczenie odbiorcy.
- g) Numer partii określony przez dostawcę.
- h) Datę wystawienia.
- i) Nazwę botaniczną.

j) Nazwę odmiany, w przypadku podkładek nazwę odmiany lub jej opis.

- k) Liczbę roślin objętych dokumentem dostawcy.
- l) Kategorię.

m) Nazwę kraju, w którym dokonano zbioru materiału, w przypadku importu z państw trzecich**.**

**13. Oświadczenie Beneficjenta o założeniu sadu lub plantacji wieloletniej – jeżeli dotyczy** – oryginał.

**VIII. 3. Część szczegółowa dla działania 123 "Zwiększanie wartości dodanej podstawowej produkcji rolnej i leśnej" objętego PROW 2007-2013.**

**1. Dowód rejestracyjny - jeżeli jest wymagany odrębnymi przepisami - dotyczy środków transportu objętych współfinansowaniem** - kopia potwierdzona za zgodność z oryginałem przez notariusza lub podmiot, który wydał dokument lub pracownika Agencji.

### **2. Sprawozdanie z realizacji operacji (dołączone do wniosku o płatność ostateczną) – na formularzu udostępnionym przez Agencję –** oryginał.

Sprawozdanie należy dołączyć do wniosku o płatność ostateczną.

**3. Decyzje wydane przez Powiatowego Lekarza Weterynarii - jeżeli dotyczy -** kopia potwierdzona za zgodność z oryginałem przez notariusza lub podmiot, który wydał dokument lub pracownika Agencji.

1. Zakłady istniejące i prowadzące działalność przed 1 stycznia 2006 roku:

- Jeżeli wnioskodawca na etapie składania wniosku o przyznanie pomocy dołączył decyzję dopuszczającą zakład do produkcji na rynek krajowy, do wniosku o płatność zobowiązany jest dołączyć decyzję zatwierdzającą zakład do celów określonej działalności lub zaświadczenie o aktualnej sytuacji prawnej zakładu nadzorowanego przez Powiatowego Lekarza Weterynarii wydawane stosownie do art. 217 § 2 pkt 2 KPA wydawane na wniosek Beneficjenta

2. Zakłady, które rozpoczęły prowadzenie działalności po 1 stycznia 2006 roku:

- Jeżeli wnioskodawca na etapie składania wniosku o przyznanie pomocy dołączył warunkową decyzję zatwierdzającą zakład do prowadzenia określonej działalności, do wniosku o płatność zobowiązany jest dołączyć decyzję zatwierdzającą do celów określonej działalności.

3. Zakłady nowobudowane

W przypadku zakładów nowobudowanych należy wraz z ostatnim wnioskiem o płatność przedłożyć decyzję zatwierdzającą zakład do celów określonej działalności, z której wynikać będzie, że zakład spełnia wszystkie wymagania prawa żywnościowego.

Akceptowane przez ARiMR jest także dostarczenie decyzji warunkowej, która nie będzie zawierać zastrzeżeń służb weterynaryjnych w zakresie spełniania przez zakład standardów weterynaryjnych. Ponadto akceptowane są również decyzje wydane przez Powiatowego Lekarza Weterynarii kwalifikujące zakład do sprzedazy bezpośredniej, marginalnej, lokalnej lub ograniczonej.

Powyższe dokumenty są składane wraz z wnioskiem o płatność ostateczną.

**4. Opinie wydane przez Powiatowego Inspektora Sanitarnego - jeżeli dotyczy -** kopia potwierdzona za zgodność z oryginałem przez notariusza lub podmiot, który wydał dokument lub pracownika Agencji**.**

W przypadku zakładów znajdujących się pod nadzorem Państwowej Inspekcji Sanitarnej do wniosku o płatność ostateczną należy dołączyć opinię sanitarną obejmującą następujące stwierdzenia:

Zakład znajduje się pod nadzorem Państwowej Inspekcji Sanitarnej;

- Zakład spełnia wymagania higieniczno – sanitarne;

- Zrealizowana inwestycja spełnia warunki sanitarne określone przepisami Unii Europejskiej mające zastosowanie do tej inwestycji – (punkt opinii nie dotyczy inwestycji związanej z zakupem środków transportu);

Zakład wdrożył zasady systemu HACCP lub nie ma obowiązku wdrażania tego systemu - bowiem w odniesieniu do tego zakładu zastosowano elastyczne podejście wynikające z rozporządzenia (WE) nr 852/2004.

**5. Informacja o spełnieniu wymagań w zakresie ochrony środowiska wydana przez Wojewódzki Inspektorat Ochrony Środowiska - jeżeli dotyczy -** kopia potwierdzona za zgodność z oryginałem przez notariusza lub podmiot, który wydał dokument lub pracownika Agencji**.**

Informacja o spełnieniu wymagań w zakresie ochrony środowiska – składana jest z wnioskiem o płatność ostateczną przez Beneficjentów realizujących przedsięwzięcia określone w Rozporządzeniu Rady Ministrów z dnia 9 listopada 2004 roku *w sprawie określenia rodzajów przedsięwzięć mogących znacząco oddziaływać na środowisko oraz szczegółowych uwarunkowań związanych z kwalifikowaniem przedsięwzięcia do sporządzenia raportu o oddziaływaniu na środowisko (Dz. U. nr 257, poz. 2573)*.

Dokument ten wystawiany jest przez Wojewódzki Inspektorat Ochrony Środowiska na podstawie wcześniej przeprowadzonej kontroli. W celu uzyskania powyższej Informacji Beneficjent zobowiązany jest zgłosić się do Wojewódzkiego Inspektoratu Ochrony Środowiska na trzy miesiące przed datą składania wniosku o płatność ostateczną.

"Informacja o spełnieniu wymagań ochrony środowiska" dotyczy całego zakładu i nie może być sporządzona przed rozpoczęciem realizacji operacji.

**6. Zaświadczenie Wojewódzkiego Inspektoratu Ochrony Roślin i Nasiennictwa - jeżeli dotyczy** – oryginał lub kopia potwierdzona za zgodność z oryginałem przez pracownika Agencji, podmiot, który wydał dokument lub notariusza.

Dokument wystawiony przez Wojewódzkiego Inspektora Ochrony Roślin i Nasiennictwa dotyczy podmiotów prowadzących działalność polegającą na obrocie materiałem siewnym roślin odmian rolniczych i warzywnych. Obowiązek załączenia ww. zaświadczenia dotyczy wszystkich zakładów prowadzących ww. działalność. Powyższy dokument składany jest wraz z wnioskiem o płatność ostateczną.

## **7. Dokument potwierdzający ustanowienie dodatkowego zabezpieczenia** - jeżeli dotyczy - oryginał

Obowiązek ustanowienia zabezpieczenia w postaci gwarancji bankowej albo ubezpieczeniowej dotyczy tylko operacji etapowych.

Dokumentem potwierdzającym ustanowienie zabezpieczenia należytego wykonania przez Beneficjenta zobowiązań określonych w umowie może być:

- gwarancia bankowa, lub
- gwarancja ubezpieczeniowa.

**8. Zestawienie umów długoterminowych, zawierające nazwy podmiotów, z którymi zawarto umowy oraz ilość zakontraktowanego surowca oraz oświadczenie Beneficjenta o ilości nabywanego surowca według wzoru określonego przez Agencję** – oryginał (dołączany do wniosku o płatność, jeżeli dotyczy).

Beneficjenci działania "Zwiększanie wartości dodanej podstawowej produkcji rolnej i leśnej" zobowiązani są do zaopatrywania się w produkty rolne na podstawie umów długoterminowych.

Umowy te powinny być zawarte z:

- producentami rolnymi lub
- podmiotami wstępnie przetwarzającymi produkty rolne.

Jeżeli Beneficjent ubiega się o podwyższony poziom dofinansowania wynoszący 50% kosztów kwalifikowalnych projektu, powinien zawrzeć umowy długoterminowe obejmujące co najmniej 1 rok z:

- grupami producentów rolnych lub
- wstępnie uznanymi grupami producentów owoców i warzyw lub
- uznanymi organizacjami producentów owoców i warzyw.

Ilość produktów rolnych zakontraktowana w ramach umów długoterminowych powinna stanowić przynajmniej 50% ogólnej ilości produktów rolnych nabywanych w zakładzie w ujęciu ilościowym.

Jeżeli Beneficjent ubiega się o podwyższony poziom dofinansowania:

- ilość produktów rolnych zakontraktowana w ramach umów długoterminowych z grupami producentów rolnych lub wstępnie uznanymi grupami producentów owoców i warzyw lub uznanymi organizacjami producentów owoców i warzyw powinna stanowić przynajmniej 25% ogólnej ilości produktów rolnych nabywanych w zakładzie, oraz
- ilość produktów rolnych zakontraktowana w ramach wszystkich umów długoterminowych zawartych przez zakład powinna stanowić w sumie przynajmniej 50% ogólnej ilości produktów rolnych nabywanych w zakładzie.

Zestawienie umów długoterminowych Beneficjent zobowiązany jest przedstawić na etapie składania:

- o wniosku o płatność ostateczną w przypadku realizacji operacji obejmującej wyłącznie inwestycje niepolegające na nabyciu rzeczy będących przedmiotem leasingu, lub
	- o wniosku o płatność, w którym po raz pierwszy w ramach operacji zostały zrefundowane koszty leasingu – w przypadku realizacji operacji obejmującej wyłącznie inwestycje polegające na nabyciu rzeczy będących przedmiotem leasingu, lub
- o wniosku o płatność w ramach którego zrefundowane zostały wszystkie koszty kwalifikowalne, poza ratami zapłaconymi z tytułu wykonania umowy leasingu – w przypadku operacji obejmujących inwestycje zarówno polegające jak i niepolegające na nabyciu rzeczy będących przedmiotem leasingu.

Zestawienie umów długoterminowych powinno być sporządzone na podstawie posiadanych przez Beneficjenta na dzień składania wniosku o płatność umów obejmujących co najmniej 1 rok, zawartych zgodnie z kryteriami dostępu zapisanymi w rozporządzeniu Ministra Rolnictwa i Rozwoju Wsi w sprawie działania "Zwiększanie wartości dodanej podstawowej produkcji rolnej i leśnej" Programu Rozwoju Obszarów Wiejskich 2007-2013. Umowy powinny swoim zakresem czasowym obejmować termin składania wniosku o płatność, wraz z którym przedstawiane jest zestawienie umów długoterminowych oraz okres po złożeniu tego wniosku o płatność a także uwzględniać sezonowość dostaw produktów rolnych, jeżeli zakład skupuje produkty sezonowe, np.:

- wniosek o płatność składany jest w lutym 2008 – umowy długoterminowe na zakup owoców sezonowych skupowanych w czerwcu i lipcu mogą obejmować np. okres od października 2007r. do września 2008 r., lub np. okres od lutego 2008 r. do stycznia 2009 r.

- wniosek o płatność składany jest w lutym 2008 - umowy długoterminowe na zakup owoców sezonowych skupowanych w czerwcu i lipcu nie mogą obejmować okresu od maja 2007r. do kwietnia 2008r., gdyż umowy te zostały zrealizowane przed złożeniem wniosku o płatność, chyba, że dostawy w ramach zawartych umów będą realizowane również po terminie złożenia wniosku o płatność.

Zestawienie umów długoterminowych składane jest przez wszystkie podmioty oprócz podmiotów przetwarzających produkty rolne wytworzone przez ich członków, podmiotów zajmujących się przetwórstwem miodu lub runa leśnego bądź dziczyzny, podmiotów, które w całości pozyskują surowiec do produkcji z własnych gospodarstw rolnych oraz podmiotów przetwarzających produkty uboczne pochodzenia zwierzęcego.

Beneficjent powinien oszacować, jaką ilość produktów rolnych powinien kupić w ramach umów długoterminowych tak, aby stanowiło to co najmniej 50% całości nabywanych produktów rolnych w danym roku obrachunkowym w ujęciu ilościowym.

W sytuacji, gdy w zakładzie nabywane są wraz z produktami rolnymi produkty runa leśnego, dziczyzna lub miód, przy szacowaniu poziomu umów długoterminowych, z ogólnej ilości planowanych do zakupu produktów rolnych należy wyłączyć produkty runa leśnego, dziczyznę oraz miód.

W przypadku, gdy Beneficjent częściowo pozyskuje produkty rolne z własnego gospodarstwa, do wymaganego limitu umów długoterminowych tj. 50 % w ujęciu ilościowym można zaliczyć tą część produktów, która wytwarzana jest w ramach własnego gospodarstwa rolnego. Informacja o ilości pozyskiwanych produktów rolnych z własnych gospodarstw rolnych powinna być zamieszczona w przedkładanym zestawieniu.

Jednocześnie w przypadku podmiotów, które wnioskowały o pomoc finansową na poziomie 50 %, Beneficjent powinien oszacować, jaką ilość produktów rolnych powinien kupić w ramach umów długoterminowych zawartych z grupami producentów rolnych lub wstępnie uznanymi grupami producentów owoców i warzyw, lub uznanymi organizacjami producentów owoców i warzyw, tak aby stanowiły one co najmniej 25 % całości nabywanych produktów rolnych w ujęciu ilościowym.

Przy szacowaniu należy uwzględnić planowany wzrost produkcji, który w znaczącym stopniu może mieć wpływ na spełnienie omawianego kryterium dostępu.

W roku obrachunkowym, w którym składany jest wniosek o płatność, zakupy w ramach umów długoterminowych powinny pokrywać co najmniej 50 % planowanej ilości zakupów, która będzie dokonana od momentu złożenia wniosku o płatność do końca tego roku obrachunkowego. W tym przypadku, w celu uwiarygodnienia spełnienia przedmiotowego kryterium, Agencja może również poprosić o dane za cały rok obrachunkowy, w którym składany jest wniosek o płatność. **W przypadku wniosków o płatność składanych w drugiej połowie roku obrachunkowego należy dodatkowo oszacować udział umów długoterminowych, które będą realizowane w następnym roku obrachunkowym.** W przypadku podmiotów, które wnioskowały o pomoc finansową na poziomie 50 %, zakupy w ramach umów długoterminowych zawartych z grupami producentów rolnych lub wstępnie uznanymi grupami producentów owoców i warzyw, lub uznanymi organizacjami producentów owoców i warzyw powinny jednocześnie pokrywać co najmniej 25 % planowanej ilości zakupów, która będzie dokonana od momentu złożenia wniosku o płatność do końca tego roku obrachunkowego.

#### **Zestawienie:**

- **1. powinno być sporządzone w odniesieniu do zakładu, w którym została zrealizowana operacja;**
- **2. powinna wyraźnie wskazywać umowy, które zostały zawarte z grupami producentów rolnych lub wstępnie uznanym grupami producentów owoców i warzyw, lub uznanymi organizacjami producentów owoców i warzyw;**
- **3. nie może obejmować umów długoterminowych zawartych z punktami skupu.**

**9. Pisemne oświadczenie podmiotu prowadzącego zakład zajmujący się wstępnym przetwarzaniem produktów rolnych, że nabywa on produkty rolne bezpośrednio od producentów rolnych na podstawie umów długoterminowych – składane przez Beneficjentów, zajmujących się przetwórstwem wstępnie przetworzonych artykułów rolnych, nabywanych od podmiotów, które pozyskiwały surowiec do ich produkcji na podstawie umów z producentami rolnymi** – oryginał (dołączany do wniosku o płatność jeżeli dotyczy).

Za produkty rolne wstępnie przetworzone należy uznać wszystkie produkty wytworzone przez podmiot, który nabywał produkty rolne na podstawie umów zawartych bezpośrednio z producentami rolnymi, i które będą wykorzystywane przez Beneficjenta jako produkty rolne w dalszym procesie przetwarzania.

Oświadczenie Beneficjent zobowiązany jest przedstawić na etapie składania:

- o wniosku o płatność ostateczną w przypadku realizacji operacji obejmującej wyłącznie inwestycje niepolegające na nabyciu rzeczy będących przedmiotem leasingu, lub
- o wniosku o płatność, w którym po raz pierwszy w ramach operacji zostały zrefundowane koszty leasingu – w przypadku realizacji operacji obejmującej wyłącznie inwestycje polegające na nabyciu rzeczy będących przedmiotem leasingu, lub
- o wniosku o płatność w ramach którego zrefundowane zostały wszystkie koszty kwalifikowalne, poza ratami zapłaconymi z tytułu wykonania umowy leasingu – w przypadku operacji obejmujących inwestycje zarówno polegające jak i niepolegające na nabyciu rzeczy będących przedmiotem leasingu.

Oświadczenia nie są zobowiązane składać podmioty, które oprócz przetwórstwa produktów rolnych wstępnie przetworzonych prowadzą również przetwórstwo produktów rolnych nabywanych w ramach umów

długoterminowych zawartych bezpośrednio z producentami rolnymi i w zestawieniu umów długoterminowych nie wykazują umów na dostawę produktów wstępnie przetworzonych, natomiast realizacja kontraktów zawartych bezpośrednio z producentami rolnymi pokryje wymagany poziom nabywanych produktów w ramach umów z producentami rolnymi.

**VIII. 4. Część szczegółowa dla działania 311 "Różnicowanie w kierunku działalności nierolniczej" oraz działania 413 "Wdrażanie lokalnych strategii rozwoju" dla operacji, które odpowiadają warunkom**  przyznania pomocy w ramach działania 311 "Różnicowanie w kierunku działalności nierolniczej", **objętych PROW 2007-2013**

**1. Kosztorys powykonawczy sporządzony metodą kalkulacji uproszczonej lub szczegółowej w zależności od sposobu wykonywania robót budowlanych z podaniem podstawy wyceny oraz rysunki zamienne do projektu budowlanego, załączane do wniosku o płatność w przypadku, gdy:**

- **podczas wykonywania robót budowlanych wprowadzono istotne odstępstwa, o których mowa w art. 36a ustawy z dnia 7 lipca 1994r. Prawo budowlane (Dz. U. 2006 r. Nr 156 poz. 1118, z późn. zm.)**
- **lub**
- **Beneficjent w trakcie realizacji robót budowlanych zmienił system ich wykonywania i nie wszystkie roboty budowlane w ramach projektu zostały zlecane do wykonania i jednocześnie nie zawarto wynikającego z tej zmiany aneksu do umowy;**

**–** oryginał lub kopia potwierdzona za zgodność z oryginałem przez notariusza lub podmiot, który wydał dokument lub pracownika Agencji.

W przypadku wystąpienia istotnych odstępstw od projektu budowlanego lub od decyzji o pozwoleniu na budowę, (w myśl Prawa budowlanego), a które to odstępstwa z uwagi na wystąpienie w okresie przed złożeniem wniosku o płatność nie zostały uwzględnione aneksem do umowy, konieczne jest przedstawienie kosztorysu powykonawczego wykonanego w takim samym układzie elementów scalonych, jak kosztorys inwestorski..

W przypadku konieczności wydzielenia z kosztu robót budowlanych kosztu użytych materiałów budowlanych, należy dołączyć zestawienie tych materiałów wyliczone na podstawie kosztorysu wykonanego metodą kalkulacji szczegółowej

Wprowadzone odstępstwa od projektu budowlanego lub od decyzji o pozwoleniu na budowę nie mogą wpływać na zmianę celu operacji określonej w umowie.

W przypadku, gdy Beneficjent zlecał wykonywanie robót budowlanych, kosztorys zamienny powinien być wykonany metodą kalkulacji uproszczonej (tak samo jak miało to miejsce przy składaniu wniosku o przyznanie pomocy).

W przypadku, gdy Beneficjent nie zlecał wykonania wszystkich robót, natomiast podjął się wykonania części lub całości robót we własnym zakresie, powinien dostarczyć kosztorys powykonawczy wykonany metodą kalkulacji szczegółowej.

Wraz z kosztorysem powykonawczym szczegółowym należy przedstawić zestawienie zużytych materiałów wyliczone na podstawie kosztorysu ze wskaźników zużycia materiałów w robotach budowlanych

Bez względu na rodzaj załączonego kosztorysu (kalkulacja szczegółowa lub uproszczona) należy do niego załączyć rysunki zamienne do projektu budowlanego.

Kosztorys powykonawczy dla potrzeb rozliczenia wniosku o płatność powinien być sporządzony w oparciu o analogiczne ustalenia dotyczące nakładów rzeczowych, które były podstawą opracowania kosztorysu inwestorskiego. Kosztorys może być wykonany przez Beneficjenta lub przez wykonawcę robót.

Podstawą opracowania kosztorysu powinien być obmiar robót (rzeczywiste ilości wykonanych robót) uzasadniony wymiarami przedstawionymi na rysunkach zamiennych. Rysunki zamienne mogą służyć do wykonania kontroli na miejscu, celem stwierdzenia miejsca i ilości wykonanych robót budowlanych.

Kosztorys powykonawczy należy również przedstawić wraz z wnioskiem o płatność w sytuacji, gdy planowano zlecenie wykonania wszystkich robót budowlanych, a w trakcie ich realizacji zdecydowano, że część robót wykonana zostanie systemem gospodarczym lub mieszanym (objaśnienia dotyczące określenia systemów wykonawstwa robót budowlanych przedstawiono w Informacjach dla Wnioskodawców dotyczących kosztorysów inwestorskich stanowiących Załącznik nr 1 do Instrukcji wypełniania wniosku o przyznanie pomocy).

W takiej sytuacji Beneficjent przedstawia kosztorys powykonawczy wykonany metodą kalkulacji szczegółowej, w którym z kosztu robót budowlanych wydziela niekwalifikowalne do przyznania pomocy składniki robót budowlanych (np. wykonując samodzielnie część robót budowlanych, należy wydzielić koszt robocizny własnej jako niekwalifikowlany, narzuty kosztów pośrednich oraz zysk w zakresie wykonywanych robót, jako koszty niekwalifikowlane itd.). W opisie technicznym zawierającym charakterystykę obiektu lub robót budowlanych należy dokładnie i jednoznacznie przedstawić, które składniki robót budowlanych zostały wykonane samodzielnie

przez Beneficjenta, wyszczególnić, które materiały budowlane kupował samodzielnie, w których robotach wykorzystywał własny sprzęt itd. Do kosztorysu należy dołączyć zestawienie zużytych materiałów wyliczone na podstawie kosztorysu powykonawczego.

**2. Dowód rejestracyjny – jeżeli jest wymagany odrębnymi przepisami – dotyczy ciągników oraz środków transportu objętych współfinansowaniem -** kopia potwierdzona za zgodność z oryginałem przez notariusza lub podmiot, który wydał dokument lub pracownika Agencji.

**3. Zaświadczenie o wpisie do Ewidencji Działalności Gospodarczej z podaniem przedmiotu wykonywanej działalności gospodarczej zgodnie z Polską Klasyfikacją Działalności (PKD) wystawione nie wcześniej niż 3 miesiące przed złożeniem wniosku o płatność, dołączone do pierwszego wniosku o płatność**- oryginał lub kopia poświadczona za zgodność z oryginałem przez notariusza lub podmiot, który wydał zaświadczenie lub pracownika Agencji

Zaświadczenie o wpisie do Ewidencji Działalności Gospodarczej powinno być wystawione nie wcześniej niż 3 miesiące przed złożeniem wniosku o płatność. Zaświadczenie o wpisie do Ewidencji Działalności Gospodarczej powinno zawierać najbardziej aktualne dane dotyczące kodów PKD zarejestrowanych rodzajów działalności.

Przedsiębiorca jest zobowiązany zgłaszać na formularzu druku organowi ewidencyjnemu zmiany stanu faktycznego i prawnego odnoszące się do przedsiębiorcy i wykonywanej przez niego działalności gospodarczej, objęte danymi zawartymi w zgłoszeniu, powstałe po dniu dokonania wpisu do ewidencji działalności gospodarczej.

**4. Kopia wypisu z ewidencji innych obiektów, o której mowa w art. 38 ust 3 ustawy z dnia 29 sierpnia 1997 r. o usługach turystycznych – w przypadku, gdy w ramach prowadzonej działalności wnioskodawca świadczy usługi polegające na udostępnianiu miejsc noclegowych w innych obiektach, w których mogą być świadczone usługi hotelarskie** – kopia poświadczona za zgodność z oryginałem przez notariusza lub podmiot, który wydał dokument lub pracownika Agencji.

### Uwaga:

Ww. dokument jest wymagane również w przypadku operacji nie związanych bezpośrednio z tworzeniem lub rozwijaniem bazy noclegowej, ale realizowanych w związku z wykonywaniem działalności, w ramach której Beneficjent świadczy usługi polegające na udostępnianiu miejsc noclegowych w innych obiektach, w których mogą być świadczone usługi hotelarskie np. zakup sprzętu rekreacyjnego dla turystów w ramach prowadzonej działalności polegającej na wynajmowaniu pokoi dla turystów.

**5. Decyzja określająca kategorię obiektu hotelarskiego, nadana na podstawie art. 38 ust. 1 i 2 ustawy z dnia 29 sierpnia 1997 r. o usługach turystycznych – w przypadku, gdy w ramach prowadzonej działalności wnioskodawca świadczy usługi polegające na udostępnianiu miejsc noclegowych w obiektach hotelarskich** –oryginał lub kopia poświadczona za zgodność z oryginałem przez notariusza lub podmiot, który wydał dokument lub pracownika Agencji

Zgodnie z ww. ustawą za obiekty hotelarskie uznaje się: hotele, motele, pensjonaty, kempingi, domy wycieczkowe, schroniska młodzieżowe, schroniska, pola biwakowe.

### Uwaga:

Ww. decyzja jest wymagana również w przypadku operacji nie związanych bezpośrednio z tworzeniem lub rozwijaniem bazy noclegowej, ale realizowanych w związku z wykonywaniem działalności, w ramach której Beneficjent świadczy usługi polegające na udostępnianiu miejsc noclegowych obiektach hotelarskich np. zakup wyposażenia restauracji uruchamianej w hotelu.

**6. Opinie i decyzje w zakresie wymagań weterynaryjnych, sanitarnych, ochrony środowiska, a także dotyczące warunków zdrowotnych żywności i żywienia oraz warunków ochrony zwierząt, jeżeli są wymagane przepisami prawa krajowego w odniesieniu do realizowanej operacji, dołączane do wniosku o płatność ostateczną –** oryginał lub kopia poświadczona za zgodność z oryginałem przez notariusza lub podmiot, który wydał dokument lub pracownika Agencji**.**

**7. Inne pozwolenia lub licencje, niezbędne do rozpoczęcia prowadzenia działalności gospodarczej, dołączane do pierwszego wniosku o płatność, jeżeli są wymagane przepisami prawa krajowego** – oryginał lub kopia poświadczona za zgodność z oryginałem przez notariusza lub podmiot, który wydał dokument lub pracownika Agencji**.**

W przypadku działalności transportowej Beneficjent załącza wydane przez właściwy organ udzielający licencji zaświadczenie z rejestru wydanych licencji na usługi transportowe, potwierdzające aktualny stan związany z zakupem nowych pojazdów samochodowych (w przypadku rozwijania działalności po zgłoszeniu przez Beneficjenta zmian).

Innym przykładem może być konieczność rejestracji działalności związanej z wytwarzaniem produktów energetycznych z biomasy. W tym przypadku działalność gospodarcza w zakresie wytwarzania lub magazynowania biokomponentów jest działalnością regulowana w rozumieniu przepisów ustawy z dnia 2 lipca 2004 r. o swobodzie działalności gospodarczej i wymaga wpisu do rejestru przedsiębiorców wytwarzających lub magazynujących biokomponenty. Organem prowadzącym rejestr jest minister właściwy do spraw rynków rolnych. Jednocześnie do obrotu można wprowadzić wyłącznie biokomponenty spełniające wymagania jakościowe potwierdzone świadectwem jakości wydanym przez akredytowane jednostki certyfikujące wymienione w rozporządzeniu Ministra Rolnictwa i Rozwoju Wsi z dnia 6.01.2004 r. w sprawie określenia akredytowanych jednostek certyfikujących oraz akredytowanych laboratoriów badawczych (Dz. U. 2004 nr 2 poz. 12 z późn. zm.)

### **8. Oświadczenie beneficjenta o wyodrębnieniu osobnych kont księgowych albo korzystanie z odpowiedniego kodu rachunkowego dla wszystkich transakcji związanych z operacja, jeżeli dotyczy** – oryginał.

Wnioskodawcy prowadzący ewidencje rachunkową (księgi rachunkowe) zobowiązani są do złożenia oświadczenia.

Zgodnie z obowiązkiem wynikającym z art. 75 ust. 1 lit. c pkt i rozporządzenia nr 1698/2005 oraz zgodnie z zobowiązaniami określonymi w umowie o przyznanie pomocy wnioskodawca zobowiązany jest do wyodrębnienia odrębnego systemu księgowego (kont analitycznych lub syntetycznych) albo odpowiedniego kodu księgowego. Powyższy wymóg oznacza konieczność prowadzenia odrębnej ewidencji w ramach prowadzonych ksiąg rachunkowych nie zaś odrębnych księg.

Wnioskodawca zgodnie z wykazem kont księgowych zgodnych ze swoim planem kont księgowych wykazuje jedynie numery kont wraz z nazwami dotyczącymi wszystkich transakcji związanych z operacją.

Ponadto oświadczenie musi zostać podpisane przez wnioskodawcę.

**9. Zestawienie wszystkich dokumentów księgowych dotyczących operacji, jeżeli dotyczy** – na formularzu udostępnionym przez Agencję – oryginał.

Wnioskodawca nie prowadzący ewidencji rachunkowej (ksiąg rachunkowych) zobowiązany jest do przedłożenia "zestawienia wszystkich dokumentów księgowych dotyczących operacji" zgodnie z formularzem określonym przez Agencje.

Zestawienie zawiera m. In.: rodzaj i numer dokumentu księgowego, numer księgowy lub ewidencyjny, datę wystawienia dokumentu, nazwę, NIP wystawcy dokumentu, datę dokonania zapłaty, opis zdarzenia gospodarczego, kwotę dokumentu netto, kwotę dokumentu brutto, kwotę kosztów kwalifikowanych z wyszczególnieniem VAT-u.

Ww. "Zestawienie…" składane jest z każdym wnioskiem o płatność.

W sytuacji realizacji operacji w kilku etapach powyższe zestawienie należy sporządzać jako jeden dokument, dołączane do kolejnych etapów i uzupełniany o kolejne etapy zrealizowanych operacji (zadań).

### Sposób wypełnienia poszczególnych kolumn "Zestawienia wszytskich..."

Pozycje w "*Zestawieniu wszystkich…*" zawierające dane finansowe należy wypełnić z dokładnością do dwóch miejsc po przecinku. W przypadku występowania faktur zaliczkowych, do "*Zestawienia wszytskich…*" należy wpisać fakturę zaliczkową jak i końcową.

- **Kolumna 1 – Nr dokumentu** należy wpisać numer faktury lub numer dokumentu o równoważnej wartości dowodowej, potwierdzającego realizację operacji objętej *wnioskiem.*
- **Kolumna 2 – Numer księgowy lub ewidencyjny** należy wpisać o ile istnieje numer ewidencyjny pod którym dany dokument został zapisany w ewidencji księgowej wnioskodawcy. W sytuacji kiedy wnioskodawca nie posiada żadnej ewidencji księgowej kolumna może zostać niewypełniona.
- **Kolumna 3 – Data wystawienia dokumentu** należy wpisać datę wystawienia faktury lub dokumentu o równoważnej wartości dowodowej w formacie: dzień, miesiąc, rok.
- **Kolumna 4 – Nazwa wystawcy dokumentu –** należy wpisać nazwę wystawcy faktury lub dokumentu o równoważnej wartości dowodowej,
- **Kolumna 5 – NIP wystawcy dokumentu -** należy wpisać NIP wystawcy faktury lub dokumentu o równoważnej wartości dowodowej,
- **Nazwa towaru lub usługi lub pozycja na dokumencie** należy wpisać nazwę towaru lub usługi lub nr pozycji, do której odnosi się koszt kwalifikowalny. Jeżeli na dokumencie występuje kilka pozycji należy wpisać nazwy (jeżeli są krótkie) lub numery tych pozycji, które stanowią koszty kwalifikowalne (np.: 1-3, 5,7)
- **Kolumna 6 – Data zapłaty** Należy wpisać daty dokonania zapłaty za przedstawione do refundacji faktury lub dokumenty o równoważnej wartości dowodowej w formacie: dzień-miesiąc-rok
- **Kolumna 7 – Opis zdarzenia gospodarczego** Należy wpisać krótki opis charakteryzujący dany zakup,
- **Kolumna 8 – Kwota dokumentu brutto -** należy wpisać kwotę brutto całego dokumentu.
- **Kolumna 9 – Kwota dokumentu netto** należy wpisać kwotę netto całego dokumentu.
- **Kolumna 10 – Kwota wydatków kwalifikowalnych** w każdej pozycji odnoszącej się do wpisanych w tej tabeli dokumentów należy wpisać odpowiednią kwotę poniesionych wydatków podlegających refundacji, wynikających z faktur lub dokumentów o równoważnej wartości dowodowej oraz dokumentów potwierdzających dokonanie zapłaty.
- **Kolumna 11 w tym VAT** Należy wpisać kwote VAT w przypadku, gdy VAT jest kosztem kwalifikowanym. W pozostałych przypadkach należy wpisać 0.
- **RAZEM** stanowi sumę wartości wpisanych odpowiednio w kolumnach: nr 8, 9, 10 11.

Ponadto zestawienie dokumentów musi zostać podpisane przez wnioskodawcę

**VIII. 5. Część szczegółowa dla działania 312 "Tworzenie i rozwój mikroprzedsiębiorstw" oraz działania 413 "Wdrażanie lokalnych strategii rozwoju" dla operacji, które odpowiadają warunkom przyznania pomocy w**  ramach działania 312 "Tworzenie i rozwój mikroprzedsiębiorstw", objętych PROW 2007-2013.

**1. Kosztorys powykonawczy sporządzony metodą kalkulacji uproszczonej lub szczegółowej w zależności od sposobu wykonywania robót budowlanych z podaniem podstawy wyceny oraz rysunki zamienne do projektu budowlanego, załączane do wniosku o płatność w przypadku, gdy:**

- **podczas wykonywania robót budowlanych wprowadzono istotne odstępstwa, o których mowa w art. 36a ustawy z dnia 7 lipca 1994r. Prawo budowlane (Dz. U. 2006 r. Nr 156 poz. 1118, z późn. zm.)**
- **lub**
- **Beneficjent w trakcie realizacji robót budowlanych zmienił system ich wykonywania i nie wszystkie roboty budowlane w ramach projektu zostały zlecane do wykonania i jednocześnie nie zawarto wynikającego z tej zmiany aneksu do umowy;**

**–** oryginał lub kopia potwierdzona za zgodność z oryginałem przez notariusza lub podmiot, który wydał dokument lub pracownika Agencji.

W przypadku wystąpienia istotnych odstępstw od projektu budowlanego lub od decyzji o pozwoleniu na budowę, (w myśl Prawa budowlanego), a które to odstępstwa z uwagi na wystąpienie w okresie przed złożeniem wniosku o płatność nie zostały uwzględnione aneksem do umowy, konieczne jest przedstawienie kosztorysu powykonawczego wykonanego w takim samym układzie elementów scalonych, jak kosztorys inwestorski.

W przypadku konieczności wydzielenia z kosztu robót budowlanych kosztu użytych materiałów budowlanych, należy dołączyć zestawienie tych materiałów wyliczone na podstawie kosztorysu wykonanego metodą kalkulacji szczegółowej

Wprowadzone odstępstwa od projektu budowlanego lub od decyzji o pozwoleniu na budowę nie mogą wpływać na zmianę celu operacji określonej w umowie.

W przypadku, gdy Beneficjent zlecał wykonywanie robót budowlanych, kosztorys zamienny powinien być wykonany metodą kalkulacji uproszczonej (tak samo jak miało to miejsce przy składaniu wniosku o przyznanie pomocy).

W przypadku, gdy Beneficjent nie zlecał wykonania wszystkich robót, natomiast podjął się wykonania części lub całości robót we własnym zakresie, powinien dostarczyć kosztorys powykonawczy wykonany metodą kalkulacji szczegółowej.

Wraz z kosztorysem powykonawczym szczegółowym należy przedstawić zestawienie zużytych materiałów wyliczone na podstawie kosztorysu ze wskaźników zużycia materiałów w robotach budowlanych

Bez względu na rodzaj załączonego kosztorysu (kalkulacja szczegółowa lub uproszczona) należy do niego załączyć rysunki zamienne do projektu budowlanego.

Kosztorys powykonawczy dla potrzeb rozliczenia wniosku o płatność powinien być sporządzony w oparciu o analogiczne ustalenia dotyczące nakładów rzeczowych, które były podstawą opracowania kosztorysu inwestorskiego. Kosztorys może być wykonany przez Beneficjenta lub przez wykonawcę robót.

Podstawą opracowania kosztorysu powinien być obmiar robót (rzeczywiste ilości wykonanych robót) uzasadniony wymiarami przedstawionymi na rysunkach zamiennych. Rysunki zamienne mogą służyć do wykonania kontroli na miejscu, celem stwierdzenia miejsca i ilości wykonanych robót budowlanych.

Kosztorys powykonawczy należy również przedstawić wraz z wnioskiem o płatność w sytuacji, gdy planowano zlecenie wykonania wszystkich robót budowlanych, a w trakcie ich realizacji zdecydowano, że część robót wykonana zostanie systemem gospodarczym lub mieszanym (objaśnienia dotyczące określenia systemów wykonawstwa robót budowlanych przedstawiono w Informacjach dla Wnioskodawców dotyczących kosztorysów inwestorskich stanowiących Załącznik nr 1 do Instrukcji wypełniania wniosku o przyznanie pomocy).

W takiej sytuacji Beneficjent przedstawia kosztorys powykonawczy wykonany metodą kalkulacji szczegółowej, w którym z kosztu robót budowlanych wydziela niekwalifikowalne do przyznania pomocy składniki robót budowlanych (np. wykonując samodzielnie część robót budowlanych, należy wydzielić koszt robocizny własnej jako niekwalifikowlany, narzuty kosztów pośrednich oraz zysk w zakresie wykonywanych robót, jako koszty niekwalifikowlane itd.). W opisie technicznym zawierającym charakterystykę obiektu lub robót budowlanych należy dokładnie i jednoznacznie przedstawić, które składniki robót budowlanych zostały wykonane samodzielnie przez Beneficjenta, wyszczególnić, które materiały budowlane kupował samodzielnie, w których robotach wykorzystywał własny sprzęt itd. Do kosztorysu należy dołączyć zestawienie zużytych materiałów wyliczone na podstawie kosztorysu powykonawczego.

**2. Dowód rejestracyjny – jeżeli jest wymagany odrębnymi przepisami – dotyczy ciągników oraz środków transportu objętych współfinansowaniem -** kopia potwierdzona za zgodność z oryginałem przez notariusza lub podmiot, który wydał dokument lub pracownika Agencji.

**3. Decyzje wydane przez Powiatowego Lekarza Weterynarii - jeżeli dotyczy -** kopia potwierdzona za zgodność z oryginałem przez notariusza lub podmiot, który wydał dokument lub pracownika Agencji.

1. Zakłady istniejące i prowadzące działalność przed 1 stycznia 2006 roku:

- Jeżeli Beneficjent na etapie składania wniosku o przyznanie pomocy dołączył decyzję dopuszczającą zakład do produkcji na rynek krajowy, do wniosku o płatność zobowiązany jest dołączyć decyzję zatwierdzającą zakład do celów określonej działalności lub zaświadczenie o aktualnej sytuacji prawnej zakładu nadzorowanego przez Powiatowego Lekarza Weterynarii wydawane stosownie do art. 217 § 2 pkt 2 KPA wydawanego na wniosek Beneficjenta.

2. Zakłady, które rozpoczęły prowadzenie działalności od 1 stycznia 2006 roku:

- Jeżeli wnioskodawca na etapie składania wniosku o przyznanie pomocy dołączył warunkową decyzję zatwierdzającą zakład do prowadzenia określonej działalności, do wniosku o płatność zobowiązany jest dołączyć decyzję zatwierdzającą do celów określonej działalności.

3. Zakłady nowobudowane

W przypadku zakładów nowobudowanych należy wraz z ostatnim wnioskiem o płatność przedłożyć decyzję zatwierdzającą zakład do celów określonej działalności, z której wynikać będzie, że zakład spełnia wszystkie wymagania prawa żywnościowego.

Akceptowane przez ARiMR jest również dostarczenie decyzji warunkowej, która nie będzie zawierać zastrzeżeń służb weterynaryjnych w zakresie spełniania przez zakład standardów weterynaryjnych. Ponadto akceptowane są również decyzje wydane przez Powiatowego Lekarza Weterynarii kwalifikujące zakład do sprzedazy bezpośredniej, marginalnej, lokalnej lub ograniczonej.

Powyższe dokumenty są składane wraz z wnioskiem o płatność ostateczną.

**4. Opinie wydane przez Powiatowego Inspektora Sanitarnego - jeżeli dotyczy -** kopia potwierdzona za zgodność z oryginałem przez notariusza lub podmiot, który wydał dokument lub pracownika Agencji**.**

W przypadku zakładów znajdujących się pod nadzorem Państwowej Inspekcji Sanitarnej do wniosku o płatność ostateczną należy dołączyć opinię sanitarną obejmującą następujące stwierdzenia:

- Zakład znajduje się pod nadzorem Państwowej Inspekcji Sanitarnej;
- Zakład spełnia wymagania higieniczno sanitarne;

- Zrealizowana inwestycja spełnia warunki sanitarne określone przepisami Unii Europejskiej mające zastosowanie do tej inwestycji – (punkt opinii nie dotyczy inwestycji związanej z zakupem środków transportu);

Zakład wdrożył zasady systemu HACCP lub nie ma obowiązku wdrażania tego systemu - bowiem w odniesieniu do tego zakładu zastosowano elastyczne podejście wynikające z rozporządzenia (WE) nr 852/2004.

**5. Zaświadczenie Wojewódzkiego Inspektoratu Ochrony Roślin i Nasiennictwa - jeżeli dotyczy** – oryginał lub kopia potwierdzona za zgodność z oryginałem przez pracownika Agencji, podmiot, który wydał dokument lub notariusza.

Dokument wystawiony przez Wojewódzkiego Inspektora Ochrony Roślin i Nasiennictwa dotyczy podmiotów prowadzących działalność polegającą na obrocie materiałem siewnym roślin odmian rolniczych i warzywnych. Obowiązek załączenia ww. zaświadczenia dotyczy wszystkich zakładów prowadzących ww. działalność. Powyższy dokument składany jest wraz z wnioskiem o płatność ostateczną.

**6. Informacja o spełnieniu wymagań w zakresie ochrony środowiska wydana przez Wojewódzki Inspektorat Ochrony Środowiska - jeżeli dotyczy -** kopia potwierdzona za zgodność z oryginałem przez notariusza lub podmiot, który wydał dokument lub pracownika Agencji**.**

Informacja o spełnieniu wymagań w zakresie ochrony środowiska – składana jest z wnioskiem o płatność ostateczną przez Beneficjentów realizujących przedsięwzięcia określone w Rozporządzeniu Rady Ministrów z dnia 9 listopada 2004 roku *w sprawie określenia rodzajów przedsięwzięć mogących znacząco oddziaływać na środowisko oraz szczegółowych uwarunkowań związanych z kwalifikowaniem przedsięwzięcia do sporządzenia raportu o oddziaływaniu na środowisko (Dz. U. nr 257, poz. 2573)*.

Dokument ten wystawiany jest przez Wojewódzki Inspektorat Ochrony Środowiska na podstawie wcześniej przeprowadzonej kontroli. W celu uzyskania powyższej Informacji Beneficjent zobowiązany jest zgłosić się do Wojewódzkiego Inspektoratu Ochrony Środowiska na trzy miesiące przed datą składania wniosku o płatność ostateczną.

"Informacja o spełnieniu wymagań ochrony środowiska" dotyczy całego zakładu i nie może być sporządzona przed rozpoczęciem realizacji operacji.

**7. Zaświadczenie o wpisie do Ewidencji Działalności Gospodarczej z podaniem przedmiotu wykonywanej działalności gospodarczej zgodnie z Polską Klasyfikacją Działalności (PKD) albo zaświadczenie o wpisie do ewidencji prowadzonej przez jednostkę samorządu terytorialnego obowiązaną do prowadzenia odpowiedniego typu szkół i placówek publicznych albo kopię zezwolenia wydanego na podstawie art. 58 ust. 3 albo art. 59a ustawy z dnia 7 września 1991 r. o systemie oświaty (Dz. U. z 2004 r. Nr 256, poz. 2572, z późn.zm.), wystawione nie wcześniej niż 3 miesiące przed złożeniem wniosku o płatność, dołączone do pierwszego wniosku o płatność -** oryginał lub kopia poświadczona za zgodność z oryginałem przez notariusza lub podmiot, który wydał zaświadczenie lub pracownika Agencji.

Zaświadczenie o wpisie do Ewidencji Działalności Gospodarczej powinno być wystawione nie wcześniej niż 3 miesiące przed złożeniem wniosku o płatność.

Zaświadczenie o wpisie do Ewidencji Działalności Gospodarczej powinno zawierać najbardziej aktualne dane dotyczące kodów PKD zarejestrowanych rodzajów działalności.

Przedsiębiorca jest zobowiązany zgłaszać na formularzu druku organowi ewidencyjnemu zmiany stanu faktycznego i prawnego odnoszące się do przedsiębiorcy i wykonywanej przez niego działalności gospodarczej, objęte danymi zawartymi w zgłoszeniu, powstałe po dniu dokonania wpisu do ewidencji działalności gospodarczej.

Zarejestrowanie działalności gospodarczej przez osobę fizyczną oznacza jednoczesne podjęcie i wykonywanie tej działalności w rozumieniu przepisów o swobodzie działalności gospodarczej, tj. wykonywanie w sposób zorganizowany i ciągły.

W przypadku, gdy w ramach rozwijania działalności beneficient prowadzi działalność podlegająca przepisom o systemie oświaty (np. szkoły, przedszkola) należy załączyć:

- zaświadczenie o wpisie do ewidencji prowadzonej przez jednostkę samorządu terytorialnego obowiązaną do prowadzenia odpowiedniego typu szkół i placówek publicznych zgodnie z ustawą z dnia 7 września 1991 r. o systemie oświaty (Dz. U. z 2004 r. Nr 256, poz. 2572, z późn.zm.) wystawione nie wcześniej niż 3 miesiące przed złożeniem wniosku o płatność, oryginał lub kopia poświadczona za zgodność z oryginałem przez notariusza lub podmiot, który wydał dokument lub pracownika ARiMR, albo

- kopię zezwolenia wydanego na podstawie art. 58 ust. 3 albo art. 59a ww. ustawy, poświadczoną za zgodność z oryginałem przez notariusza albo pracownika ARiMR.

**8. Kopia wypisu z ewidencji innych obiektów, o której mowa w art. 38 ust. 3 ustawy z dnia 29 sierpnia 1997 r. o usługach turystycznych – w przypadku, gdy w ramach prowadzonej działalności Beneficjent świadczy usługi polegające na udostępnianiu miejsc noclegowych w innych obiektach, w których mogą być świadczone usługi hotelarskie** – kopia poświadczona za zgodność z oryginałem przez notariusza lub podmiot, który wydał dokument lub pracownika Agencji.

Załączana do wniosku o płatność ostateczną, wystawiona nie wcześniej niż 3 miesiące przed złożeniem wniosku o płatność.

### Uwaga:

Ww. dokument jest wymagane również w przypadku operacji nie związanych bezpośrednio z tworzeniem lub rozwijaniem bazy noclegowej, ale realizowanych w związku z wykonywaniem działalności, w ramach której Beneficjent świadczy usługi polegające na udostępnianiu miejsc noclegowych w innych obiektach, w których mogą być świadczone usługi hotelarskie np. zakup sprzętu rekreacyjnego dla turystów w ramach prowadzonej działalności polegającej na wynajmowaniu pokoi dla turystów.

**9. Decyzja określająca kategorię obiektu hotelarskiego, nadaną na podstawie art. 38 ust. 1 i 2 ustawy z dnia 29 sierpnia 1997 r. o usługach turystycznych – w przypadku, gdy w ramach prowadzonej działalności Beneficjent świadczy usługi polegające na udostępnianiu miejsc noclegowych w obiektach hotelarskich** – oryginał lub kopia poświadczona za zgodność z oryginałem przez notariusza lub podmiot, który wydał dokument lub pracownika Agencji.

Załączana do wniosku o płatność ostateczną. Zgodnie z ww. ustawą za obiekty hotelarskie uznajemy: hotele, motele, pensjonaty, kempingi, domy wycieczkowe, schroniska młodzieżowe, schroniska, pola biwakowe.

Zgodnie z ww. ustawą za obiekty hotelarskie uznaje się: hotele, motele, pensjonaty, kempingi, domy wycieczkowe, schroniska młodzieżowe, schroniska, pola biwakowe.

## Uwaga:

Ww. decyzja jest wymagana również w przypadku operacji nie związanych bezpośrednio z tworzeniem lub rozwijaniem bazy noclegowej, ale realizowanych w związku z wykonywaniem działalności, w ramach której Beneficjent świadczy usługi polegające na udostępnianiu miejsc noclegowych obiektach hotelarskich np. zakup wyposażenia restauracji uruchamianej w hotelu.

**10. Opinie i decyzje w zakresie wymagań weterynaryjnych, sanitarnych, ochrony środowiska, a także dotyczące warunków zdrowotnych żywności i żywienia oraz warunków ochrony zwierząt, jeżeli są wymagane przepisami prawa krajowego w odniesieniu do realizowanej operacji, dołączane do wniosku o płatność ostateczną** – oryginał lub kopia poświadczona za zgodność z oryginałem przez notariusza lub podmiot, który wydał dokument lub pracownika Agencji.

**11. Inne pozwolenia lub licencje, niezbędne do rozpoczęcia prowadzenia działalności gospodarczej, dołączane do pierwszego wniosku o płatność, jeżeli są wymagane przepisami prawa krajowego** – oryginał lub kopia poświadczona za zgodność z oryginałem przez notariusza lub podmiot, który wydał dokument lub pracownika Agencji.

W przypadku działalności transportowej Beneficjent załącza wydane przez właściwy organ udzielający licencji zaświadczenie z rejestru wydanych licencji na usługi transportowe, potwierdzające aktualny stan związany z zakupem nowych pojazdów samochodowych (w przypadku rozwijania działalności po zgłoszeniu przez Beneficjenta zmian).

Innym przykładem może być konieczność rejestracji działalności związanej z wytwarzaniem produktów energetycznych z biomasy. W tym przypadku działalność gospodarcza w zakresie wytwarzania lub magazynowania biokomponentów jest działalnością regulowaną w rozumieniu przepisów ustawy z dnia 2 lipca 2004 r. o swobodzie działalności gospodarczej i wymaga wpisu do rejestru przedsiębiorców wytwarzających lub magazynujących biokomponenty. Organem prowadzącym rejestr jest minister właściwy do spraw rynków rolnych. Jednocześnie do obrotu można wprowadzić wyłącznie biokomponenty spełniające wymagania jakościowe potwierdzone świadectwem jakości wydanym przez akredytowane jednostki certyfikujące wymienione w

rozporządzeniu Ministra Rolnictwa i Rozwoju Wsi z dnia 6.01.2004 r. w sprawie określenia akredytowanych jednostek certyfikujących oraz akredytowanych laboratoriów badawczych (Dz. U. 2004 nr 2 poz. 12 z późn. zm.).

**12. Odpis z rejestru przedsiębiorców w Krajowym Rejestrze Sądowym, wystawiony nie wcześniej niż 3 miesiące przed złożeniem wniosku o płatność** - oryginał lub kopia potwierdzona za zgodność z oryginałem przez notariusza lub podmiot, który wydał dokument lub pracownika ARiMR.

Odpis z KRS należy dołączyć do pierwszego wniosku o płatność.

**13. Umowy o pracę z pracownikami (dla etatów powstałych w wyniku realizacji inwestycji) –** kopia poświadczona za zgodność z oryginałem przez notariusza lub pracownika Agencji.

Beneficjent załącza kopie umów o pracę dla pracowników, których zatrudnił w wyniku realizacji inwestycji w ramach wywiązania się z obowiązku utworzenia etatów, potwierdzające zatrudnienia na stanowiskach, które na etapie wdrożenia były sprawdzane z punktu widzenia uzasadnienia realizowanym zakresem rzeczowym.

**14. Zgłoszenia do ubezpieczeń ZUS ZUA dla osób zatrudnionych w ramach realizacji operacji –** oryginał lub kopia poświadczona z zgodność z oryginałem przez notariusza lub ZUS lub pracownika Agencji.

Beneficient załącza zgłoszenia do ubezpieczeń ZUS ZUA dla osób zatrudnionych w wyniku realizacji inwestycji w ramach wywiązania się z obowiązku utworzenia etatów.

**15. Deklaracja ZUS DRA (wraz z załącznikami ZUS RCA (RCX), ZUS RSA, ZUS RZA)** – oryginał lub kopia poświadczona za zgodność z oryginałem przez Beneficjenta lub ZUS lub pracownika Agencji.

Beneficjent załącza kopię deklaracji rozliczeniowej ZUS DRA wraz z załącznikami (ZUS RCA (RCX), ZUS RSA, ZUS RZA) przedstawiającą bieżący stan zatrudnienia (uwzględniającą utworzenie nowych etatów). Powinna być to deklaracja za miesiąc poprzedzający miesiąc złożenia wniosku o płatność. W przypadku, kiedy Beneficjent zatrudnił pracowników w miesiącu złożenia wniosku o płatność, powinien dołączyć do niego informację, iż deklaracje ZUS DRA przekaże niezwłocznie po jej sporządzeniu, w ramach samouzupełnienia.